Answer Set Programming: Boolean Constraint Solving for Knowledge Representation and Reasoning

Torsten Schaub

<span id="page-0-0"></span>University of Potsdam

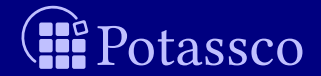

## **Outline**

### [Motivation](#page-2-0)

### [Introduction](#page-62-0)

### [Modeling](#page-89-0)

[\(Grounding\)](#page-135-0)

### [Solving](#page-149-0)

### [Potassco](#page-181-0)

### [Summary](#page-186-0)

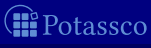

Torsten Schaub (KRR@UP) **[Answer Set Programming](#page-0-0)** 2 / 66

## **Outline**

### **1** [Motivation](#page-2-0)

- 
- 
- 
- 
- 

<span id="page-2-0"></span>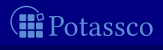

Torsten Schaub (KRR@UP) [Answer Set Programming](#page-0-0) 3 / 66

## **Informatics**

"What is the problem?" versus "How to solve the problem?"

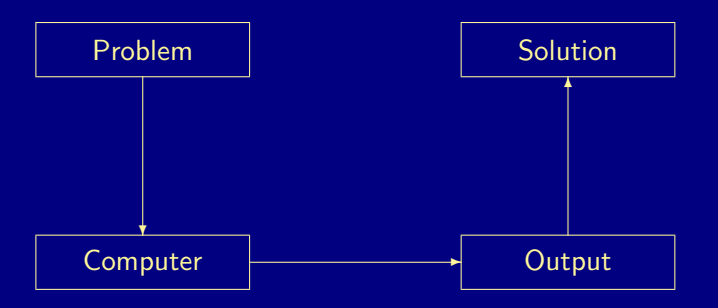

<span id="page-3-0"></span>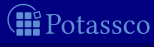

Torsten Schaub (KRR@UP) [Answer Set Programming](#page-0-0) 4 / 66

## **Informatics**

"What is the problem?" versus "How to solve the problem?"

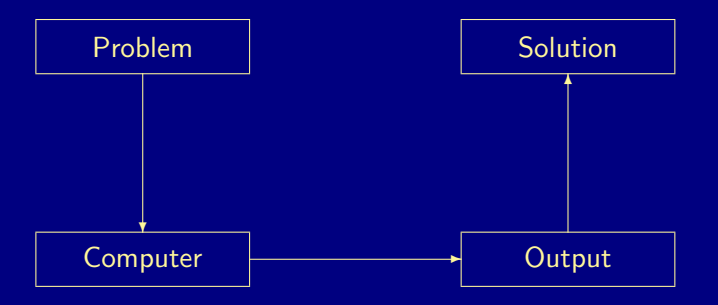

<span id="page-4-0"></span>Œ otassco

Torsten Schaub (KRR@UP) [Answer Set Programming](#page-0-0) 4 / 66

## Traditional programming

"What is the problem?" versus "How to solve the problem?"

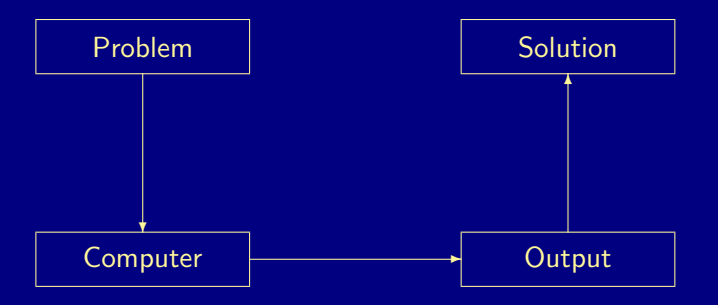

<span id="page-5-0"></span>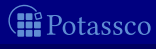

Torsten Schaub (KRR@UP) [Answer Set Programming](#page-0-0) 4 / 66

## Traditional programming

"What is the problem?" versus "How to solve the problem?"

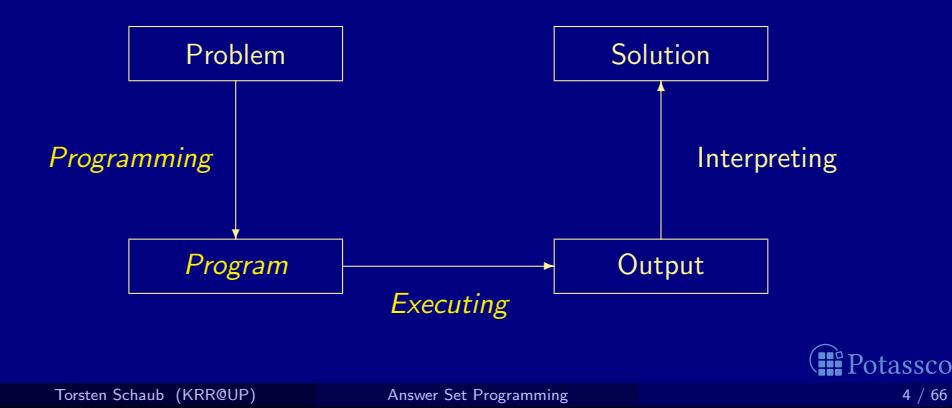

<span id="page-6-0"></span>

## Declarative problem solving

"What is the problem?" versus "How to solve the problem?"

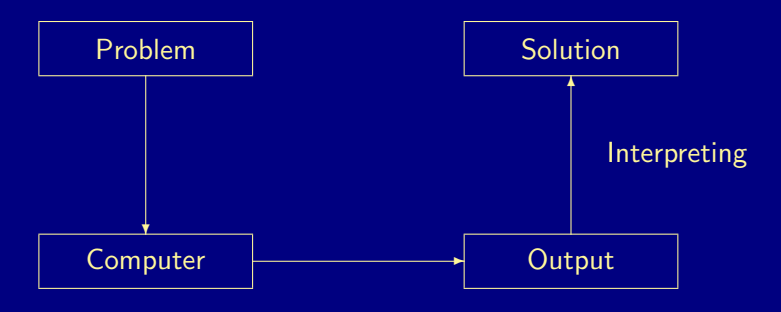

<span id="page-7-0"></span>tassco

## <span id="page-8-0"></span>Declarative problem solving

"What is the problem?" versus "How to solve the problem?"

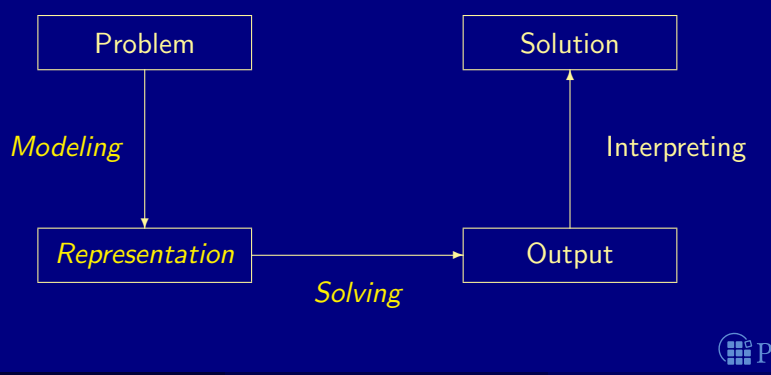

## <span id="page-9-0"></span>Declarative problem solving

"What is the problem?" versus "How to solve the problem?"

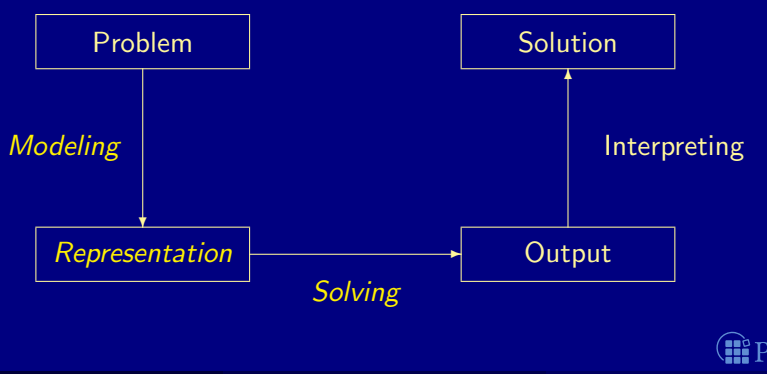

## Answer Set Programming in a Nutshell

ASP is an approach to declarative problem solving, combining

a rich yet simple modeling language

ASP has its roots in

logic programming (with negation)

(logic-based) knowledge representation and (nonmonotonic) reasoning constraint solving (in particular, SATisfiability testing)

in a uniform way

first places at ASP, CASC, MISC, PB, and SAT competitions

ASP embraces many emerging application areas, and users

<span id="page-10-0"></span>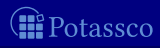

### in a Nutshell

### **ASP** is an approach to declarative problem solving, combining

- **a** a rich yet simple modeling language
- with high-performance solving capacities

### ASP has its roots in

- $\blacksquare$  (deductive) databases
- $\Box$  logic programming (with negation)
- $\blacksquare$  (logic-based) knowledge representation and (nonmonotonic) reasoning
- constraint solving (in particular, SATisfiability testing)
- ASP allows for solving all search problems in NP (and  $NP^{NP}$ ) in a uniform way
- ASP is versatile as reflected by the ASP solver *clasp*, winning first places at ASP, CASC, MISC, PB, and SAT competitions
- ASP embraces many emerging application areas, and users

<span id="page-11-0"></span>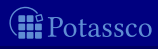

### in a Nutshell

### **ASP** is an approach to declarative problem solving, combining

- **a** a rich yet simple modeling language
- with high-performance solving capacities

### ASP has its roots in

- (deductive) databases
- ologic programming (with negation)
- **I** (logic-based) knowledge representation and (nonmonotonic) reasoning
- constraint solving (in particular, SATisfiability testing)

### $\blacksquare$  ASP allows for solving all search problems in NP (and NP<sup>NP</sup>) in a uniform way

- $\blacksquare$  ASP is versatile as reflected by the ASP solver *clasp*, winning first places at ASP, CASC, MISC, PB, and SAT competitions
- ASP embraces many emerging application areas, and users

<span id="page-12-0"></span>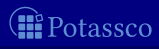

<span id="page-13-0"></span>in a Nutshell

### **ASP** is an approach to declarative problem solving, combining

- **a** a rich yet simple modeling language
- with high-performance solving capacities

### **ASP** has its roots in

- (deductive) databases
- ogic programming (with negation)
- (logic-based) knowledge representation and (nonmonotonic) reasoning
- constraint solving (in particular, SATisfiability testing)

### ASP allows for solving all search problems in NP (and  $NP^{NP}$ ) in a uniform way

- $\blacksquare$  ASP is versatile as reflected by the ASP solver *clasp*, winning first places at ASP, CASC, MISC, PB, and SAT competitions
- ASP embraces many emerging application areas, and users

in a Nutshell

### **ASP** is an approach to declarative problem solving, combining

- **a** a rich yet simple modeling language
- with high-performance solving capacities

### **ASP** has its roots in

- (deductive) databases
- ogic programming (with negation)
- (logic-based) knowledge representation and (nonmonotonic) reasoning
- constraint solving (in particular, SATisfiability testing)
- ASP allows for solving all search problems in  $\overline{NP}$  (and  $\overline{NP}$ ) in a uniform way
- ASP is versatile as reflected by the ASP solver *clasp*, winning first places at ASP, CASC, MISC, PB, and SAT competitions
- ASP embraces many emerging application areas, and users

<span id="page-14-0"></span>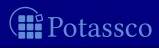

### <span id="page-15-0"></span>in a Nutshell

### **ASP** is an approach to declarative problem solving, combining

- **a** a rich yet simple modeling language
- with high-performance solving capacities

### **ASP** has its roots in

- (deductive) databases
- ogic programming (with negation)
- (logic-based) knowledge representation and (nonmonotonic) reasoning
- constraint solving (in particular, SATisfiability testing)
- ASP allows for solving all search problems in  $\overline{NP}$  (and  $\overline{NP}$ ) in a uniform way
- ASP is versatile as reflected by the ASP solver *clasp*, winning first places at ASP, CASC, MISC, PB, and SAT competitions
- **ASP** embraces many emerging application areas, and users

### Theorem Proving based approach (eg. Prolog)

- Provide a representation of the problem
- 2 A solution is given by a derivation of a query

### Model Generation based approach (eg. SATisfiability testing)

- **1** Provide a representation of the problem
- 2 A solution is given by a model of the representation

Represent planning problems as propositional theories so that models not proofs describe solutions

<span id="page-16-0"></span>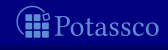

### Theorem Proving based approach (eg. Prolog) **1** Provide a representation of the problem 2 A solution is given by a derivation of a query

### Model Generation based approach (eg. SATisfiability testing)

- **1** Provide a representation of the problem
- 2 A solution is given by a model of the representation

Represent planning problems as propositional theories so that models not proofs describe solutions

<span id="page-17-0"></span>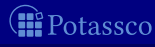

### Theorem Proving based approach (eg. Prolog) **1** Provide a representation of the problem 2 A solution is given by a derivation of a query

### Model Generation based approach (eg. SATisfiability testing) **1** Provide a representation of the problem **2** A solution is given by a model of the representation

Represent planning problems as propositional theories so that models not proofs describe solutions

<span id="page-18-0"></span>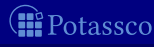

Torsten Schaub (KRR@UP) and [Answer Set Programming](#page-0-0) and Answer Set Programming 6 / 66

### Theorem Proving based approach (eg. Prolog) Provide a representation of the problem 2 A solution is given by a derivation of a query

### Model Generation based approach (eg. SATisfiability testing) **1** Provide a representation of the problem **2** A solution is given by a model of the representation

Automated planning, Kautz and Selman (ECAI'92)

Represent planning problems as propositional theories so that models not proofs describe solutions

<span id="page-19-0"></span>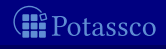

Torsten Schaub (KRR@UP) [Answer Set Programming](#page-0-0) 6 / 66

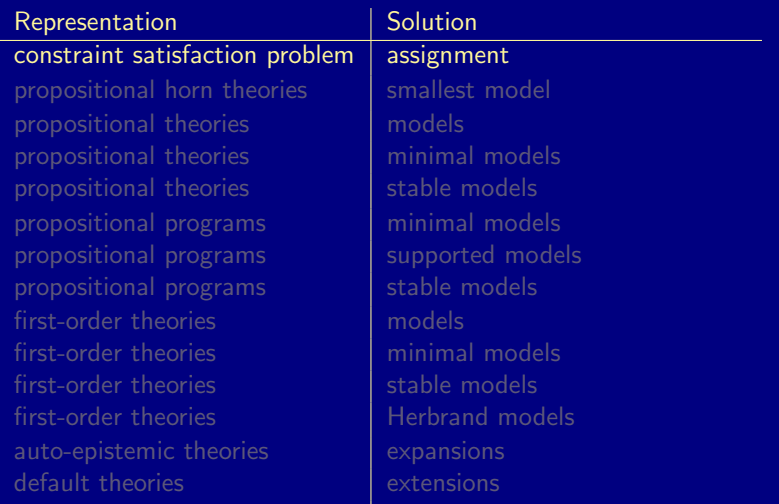

<span id="page-20-0"></span>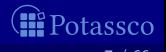

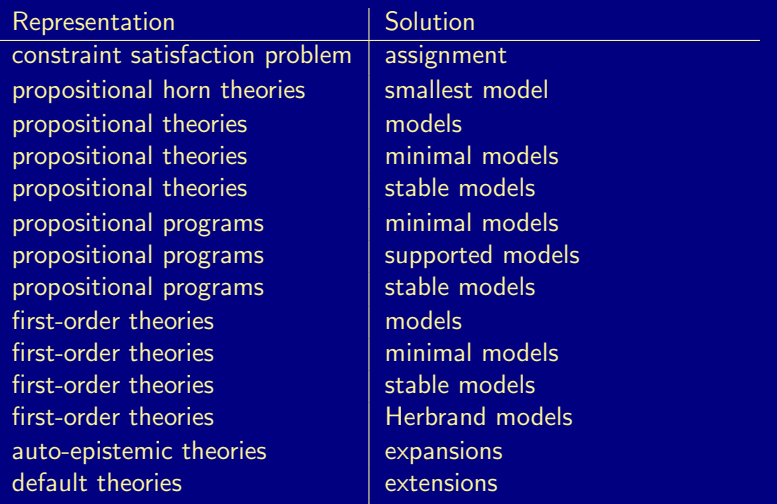

<span id="page-21-0"></span>otassco

Œ

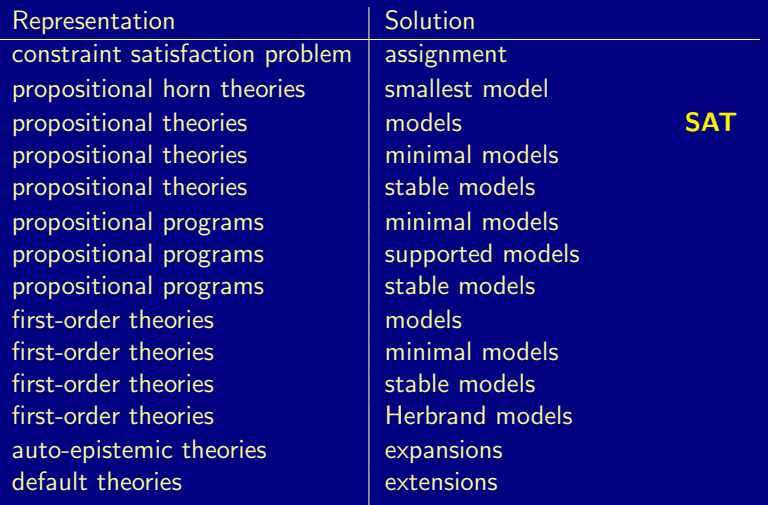

<span id="page-22-0"></span>Potassco

Œ

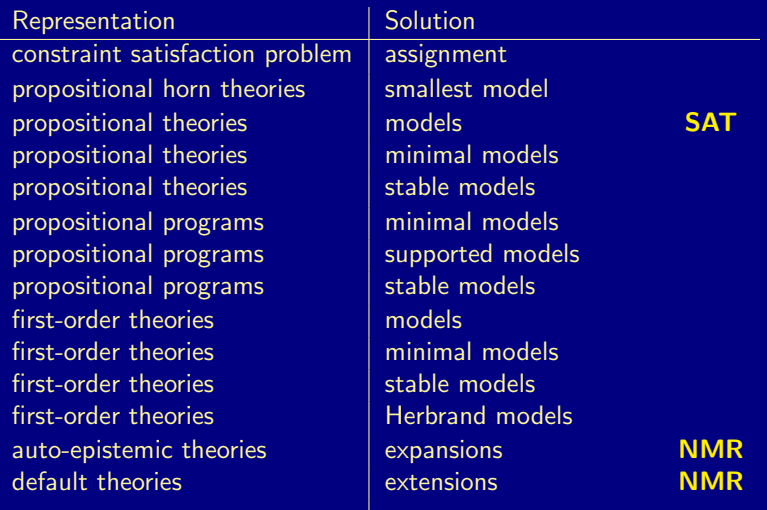

<span id="page-23-0"></span>Potassco

 $\times$ 

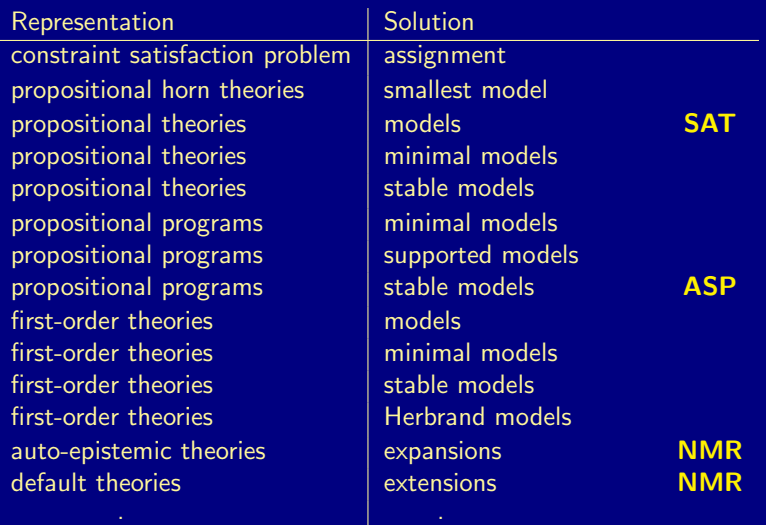

<span id="page-24-0"></span>**I**Potassco

## Answer Set Programming in general

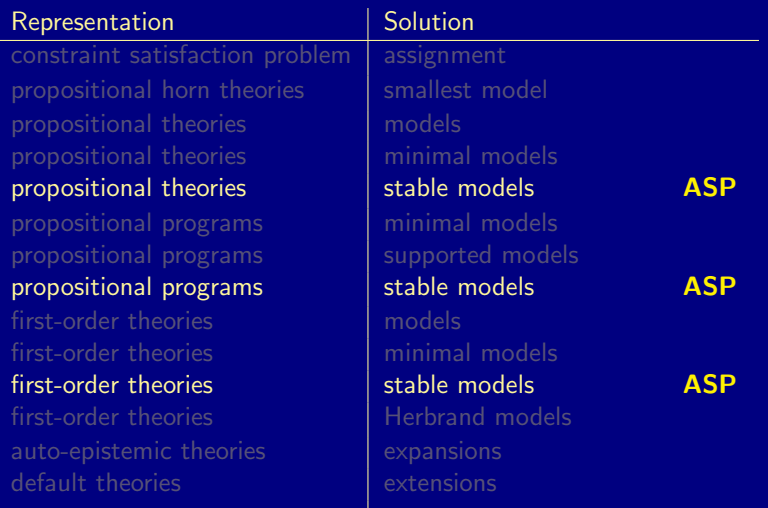

<span id="page-25-0"></span>*II* Potassco

## Answer Set Programming in general

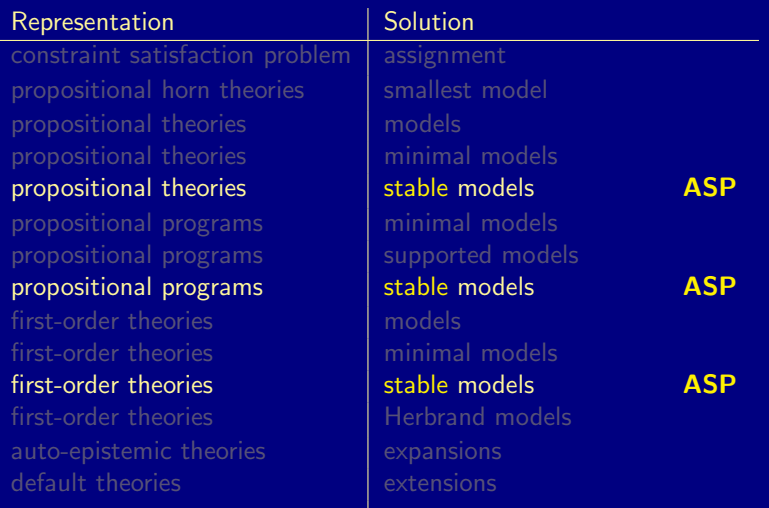

<span id="page-26-0"></span>*II* Potassco

## Answer Set Programming in practice

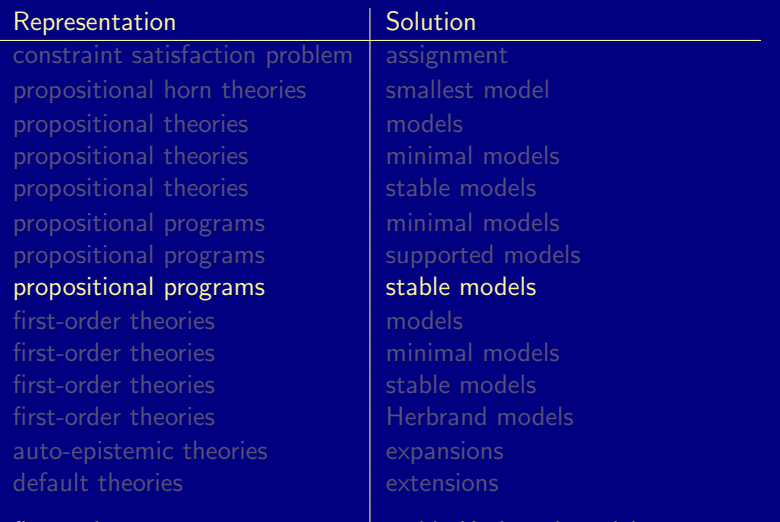

### first-order programs stable Herbrand models

Torsten Schaub (KRR@UP) **[Answer Set Programming](#page-0-0) Answer Set Programming** 7 / 66

<span id="page-27-0"></span>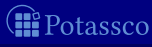

Theorem Proving based approach (eg. Prolog) **1** Provide a representation of the problem 2 A solution is given by a derivation of a query

Model Generation based approach (eg. SATisfiability testing) **1** Provide a representation of the problem **2** A solution is given by a model of the representation

<span id="page-28-0"></span>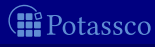

### Theorem Proving based approach (eg. Prolog) **1** Provide a representation of the problem 2 A solution is given by a derivation of a query

### Model Generation based approach (eg. SATisfiability testing)

- **1** Provide a representation of the problem
- 2 A solution is given by a model of the representation

<span id="page-29-0"></span>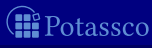

Prolog program

 $on(a,b)$ .  $on(b,c)$ .

```
above(X, Y) :- on(X, Y).
above(X, Y) := on(X, Z), above(Z, Y).
```

```
?- above(a, c).
true.
```
<span id="page-30-0"></span>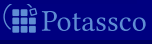

```
Prolog program
```

```
on(a,b).
on(b,c).
```

```
above(X, Y) :- on(X, Y).
above(X,Y) :- on(X,Z), above(Z,Y).
```
Prolog queries

```
?- above(a,c).
true.
```

```
?- above(c,a).
```
<span id="page-31-0"></span>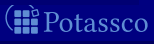

```
Prolog program
```

```
on(a,b).
on(b,c).
```

```
above(X, Y) :- on(X, Y).
above(X,Y) :- on(X,Z), above(Z,Y).
```
Prolog queries

```
?- above(a,c).
true.
```

```
?- above(c,a).
no.
```
<span id="page-32-0"></span>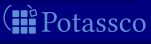

Prolog program

 $on(a,b)$ .  $on(b,c)$ .

```
above(X, Y) :- on(X, Y).
above(X, Y) := on(X, Z), above(Z, Y).
```
Prolog queries (testing entailment)

```
?- above(a,c).
true.
```

```
?- above(c,a).
```
no.

<span id="page-33-0"></span>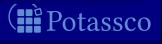

### Shuffled Prolog program

 $on(a,b)$ .  $on(b,c)$ .

```
above(X, Y) :- above(X, Z), on(Z, Y).
above(X, Y) := on(X, Y).
```
?-  $above(a, c)$ .

Fatal Error: local stack overflow.

<span id="page-34-0"></span>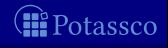

### Shuffled Prolog program

 $on(a,b)$ .  $on(b,c)$ .

```
above(X, Y) :- above(X, Z), on(Z, Y).
above(X, Y) := on(X, Y).
```
Prolog queries

?-  $above(a,c)$ .

Fatal Error: local stack overflow.

<span id="page-35-0"></span>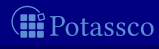
#### Shuffled Prolog program

 $on(a,b)$ .  $on(b,c)$ .

```
above(X, Y) :- above(X, Z), on(Z, Y).
above(X, Y) :- on(X, Y).
```
Prolog queries (answered via fixed execution)

?-  $above(a,c)$ .

Fatal Error: local stack overflow.

<span id="page-36-0"></span>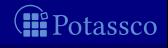

## KR's shift of paradigm

Theorem Proving based approach (eg. Prolog) **1** Provide a representation of the problem 2 A solution is given by a derivation of a query

Model Generation based approach (eg. SATisfiability testing) **1** Provide a representation of the problem **2** A solution is given by a model of the representation

<span id="page-37-0"></span>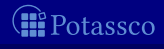

## KR's shift of paradigm

Theorem Proving based approach (eg. Prolog)

**1** Provide a representation of the problem

2 A solution is given by a derivation of a query

Model Generation based approach (eg. SATisfiability testing)

**1** Provide a representation of the problem **2** A solution is given by a model of the representation

<span id="page-38-0"></span>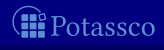

#### Formula

- $on(a, b)$
- $\wedge$  on(b, c)
- $\wedge$  (on(X, Y)  $\rightarrow$  above(X, Y))
- $\wedge$  (on(X, Z)  $\wedge$  above(Z, Y)  $\rightarrow$  above(X, Y))

<span id="page-39-0"></span>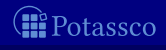

#### Formula

∧

- on on ( ( a b b c ) ) LATEX
- $\wedge$  (on(X, Y)  $\rightarrow$  above(X, Y))
- $\wedge$  (on(X, Z)  $\wedge$  above(Z, Y)  $\rightarrow$  above(X, Y))

<span id="page-40-0"></span>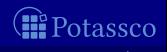

### Formula

<span id="page-41-0"></span>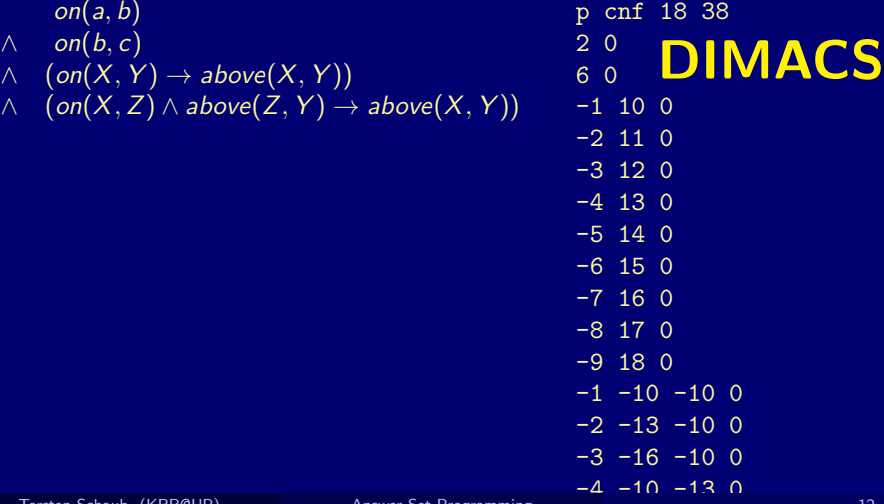

#### Formula

- $on(a, b)$
- $\wedge$  on(b, c)
- $\wedge$  (on(X, Y)  $\rightarrow$  above(X, Y))
- $\wedge$  (on(X, Z)  $\wedge$  above(Z, Y)  $\rightarrow$  above(X, Y))

 $\mathsf{above}(\mathsf{a}, \mathsf{b}),\quad \mathsf{above}(\mathsf{b}, \mathsf{c}),\quad \mathsf{above}(\mathsf{a}, \mathsf{c}),\quad \mathsf{above}(\mathsf{b}, \mathsf{b}),\quad \mathsf{above}(\mathsf{c}, \mathsf{b})$ 

<span id="page-42-0"></span>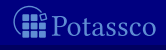

Torsten Schaub (KRR@UP) [Answer Set Programming](#page-0-0) 12 / 66

#### Formula

- $on(a, b)$
- $\wedge$  on(b, c)
- $\wedge$  (on(X, Y)  $\rightarrow$  above(X, Y))
- $\wedge$  (on(X, Z)  $\wedge$  above(Z, Y)  $\rightarrow$  above(X, Y))

#### Herbrand model

$$
\left\{\begin{array}{ccc} \text{on}(a,b), & \text{on}(b,c), & \text{on}(a,c), & \text{on}(b,b), \\ \text{above}(a,b), & \text{above}(b,c), & \text{above}(a,c), & \text{above}(b,b), & \text{above}(c,b) \end{array}\right\}
$$

<span id="page-43-0"></span>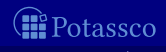

#### Formula

- $on(a, b)$
- $\wedge$  on(b, c)
- $\wedge$  (on(X, Y)  $\rightarrow$  above(X, Y))
- $\wedge$  (on(X, Z)  $\wedge$  above(Z, Y)  $\rightarrow$  above(X, Y))

#### Herbrand model

$$
\left\{\begin{array}{ccc} \hbox{on}(a,b), & \hbox{on}(b,c), & \hbox{on}(a,c), & \hbox{on}(b,b), \\ \hbox{above}(a,b), & \hbox{above}(b,c), & \hbox{above}(a,c), & \hbox{above}(b,b), & \hbox{above}(c,b) \end{array}\right\}
$$

<span id="page-44-0"></span>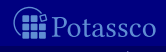

Torsten Schaub (KRR@UP) [Answer Set Programming](#page-0-0) 12 / 66

#### Formula

- $on(a, b)$
- $\wedge$  on(b, c)
- $\wedge$  (on(X, Y)  $\rightarrow$  above(X, Y))
- $\wedge$  (on(X, Z)  $\wedge$  above(Z, Y)  $\rightarrow$  above(X, Y))

#### Herbrand model

$$
\left\{\begin{array}{ccc} \text{on}(a,b), & \text{on}(b,c), & \text{on}(a,c), & \text{on}(b,b), \\ \text{above}(a,b), & \text{above}(b,c), & \text{above}(a,c), & \text{above}(b,b), & \text{above}(c,b) \end{array}\right\}
$$

<span id="page-45-0"></span>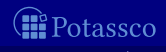

#### Formula

- $on(a, b)$
- $\wedge$  on(b, c)
- $\wedge$  (on(X, Y)  $\rightarrow$  above(X, Y))
- $\wedge$  (on(X, Z)  $\wedge$  above(Z, Y)  $\rightarrow$  above(X, Y))

### Herbrand model (among 426!)

 $\int$  on(a, b), on(b, c), on(a, c), on(b, b),  $\mathsf{above}(\mathsf{a}, \mathsf{b}),\quad \mathsf{above}(\mathsf{b}, \mathsf{c}),\quad \mathsf{above}(\mathsf{a}, \mathsf{c}),\quad \mathsf{above}(\mathsf{b}, \mathsf{b}),\quad \mathsf{above}(\mathsf{c}, \mathsf{b})$ <u>)</u>

<span id="page-46-0"></span>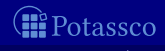

## KR's shift of paradigm

Theorem Proving based approach (eg. Prolog) **1** Provide a representation of the problem 2 A solution is given by a derivation of a query

Model Generation based approach (eg. SATisfiability testing) **1** Provide a representation of the problem **2** A solution is given by a model of the representation

<span id="page-47-0"></span>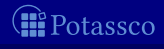

## KR's shift of paradigm

Theorem Proving based approach (eg. Prolog)

**1** Provide a representation of the problem 2 A solution is given by a derivation of a query

Model Generation based approach (eg. SATisfiability testing)

**1** Provide a representation of the problem **2** A solution is given by a model of the representation

**► Answer Set Programming (ASP)** 

<span id="page-48-0"></span>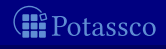

Logic program

 $on(a,b)$ .  $on(b,c)$ .

```
above(X, Y) :- on(X, Y).
above(X, Y) :- on(X, Z), above(Z, Y).
```
<span id="page-49-0"></span>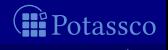

```
Logic program
```

```
on(a,b).
on(b,c).
```

```
above(X,Y) :- on(X,Y).
above(X,Y) :- on(X,Z), above(Z,Y).
```
#### Stable Herbrand model

<span id="page-50-0"></span>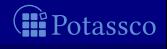

```
Logic program
```

```
on(a,b).
on(b,c).
```

```
above(X,Y) :- on(X,Y).
above(X,Y) :- on(X,Z), above(Z,Y).
```
#### Stable Herbrand model (and no others)

<span id="page-51-0"></span>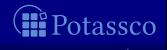

Logic program

 $on(a,b)$ .  $on(b,c)$ .

 $above(X, Y)$  :-  $above(Z, Y)$ ,  $on(X, Z)$ .  $above(X, Y)$  :- on $(X, Y)$ .

#### Stable Herbrand model (and no others)

<span id="page-52-0"></span>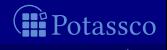

## ASP versus LP

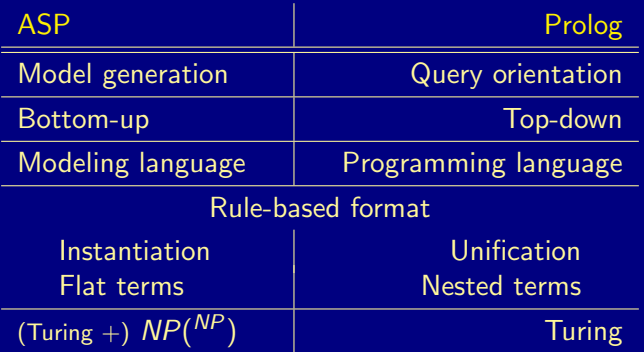

<span id="page-53-0"></span>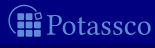

## <span id="page-54-0"></span>ASP versus SAT

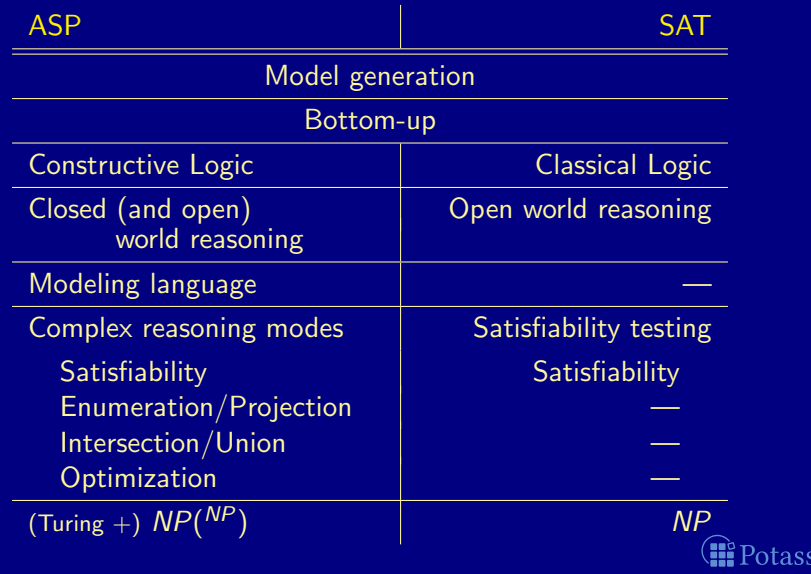

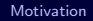

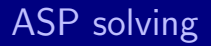

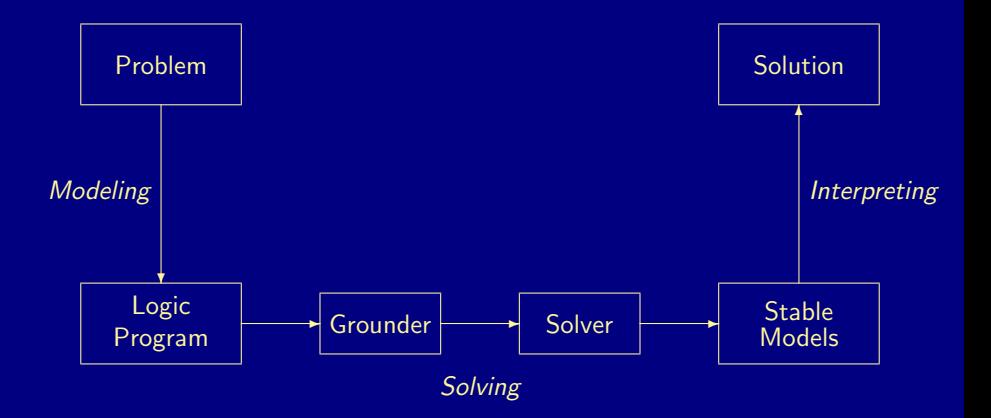

<span id="page-55-0"></span>**II** Potassco

## Rooting ASP solving

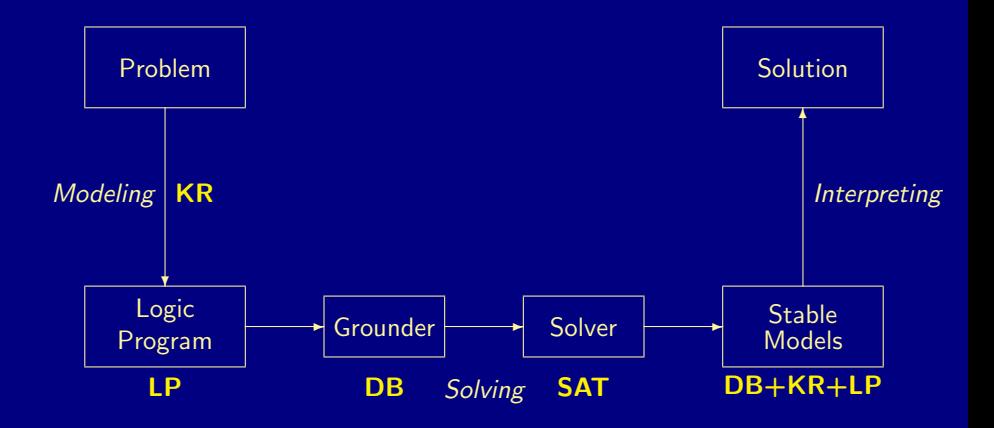

<span id="page-56-0"></span>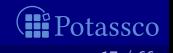

#### in a Hazelnutshell

#### ■ ASP is an approach to declarative problem solving, combining

- a rich yet simple modeling language
- with high-performance solving capacities

tailored to Knowledge Representation and Reasoning

<span id="page-57-0"></span>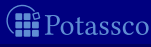

#### in a Hazelnutshell

**ASP** is an approach to declarative problem solving, combining

- **a** a rich yet simple modeling language
- with high-performance solving capacities

tailored to Knowledge Representation and Reasoning

■ Declarativity ASP does separate a problem's representation from the algorithms used for solving it

<span id="page-58-0"></span>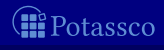

#### in a Hazelnutshell

■ ASP is an approach to declarative problem solving, combining

- **a** a rich yet simple modeling language
- with high-performance solving capacities

tailored to Knowledge Representation and Reasoning

- Declarativity ASP does separate a problem's representation from the algorithms used for solving it
- Scalability ASP does not separate a problem's representation from its induced combinatorics

<span id="page-59-0"></span>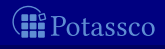

#### in a Hazelnutshell

#### **ASP** is an approach to declarative problem solving, combining

- **a** a rich yet simple modeling language
- with high-performance solving capacities

tailored to Knowledge Representation and Reasoning

# $ASP = DB + LP + KR + SAT$

<span id="page-60-0"></span>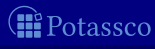

#### in a Hazelnutshell

#### **ASP** is an approach to declarative problem solving, combining

- **a** a rich yet simple modeling language
- with high-performance solving capacities

tailored to Knowledge Representation and Reasoning

# $ASP = DB+LP+KR+SMT^n$

<span id="page-61-0"></span>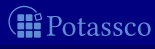

## **Outline**

- 2 [Introduction](#page-62-0)
- 
- 
- 
- 

<span id="page-62-0"></span>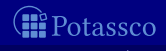

Torsten Schaub (KRR@UP) [Answer Set Programming](#page-0-0) 19 / 66

Consider the logical formula  $\Phi$  and its three (classical) models:

Formula Φ has one stable model, often called answer set:

Informally, a set X of atoms is a stable model of a logic program  $P$ if  $X$  is a (classical) model of  $P$  and if all atoms in  $X$  are justified by some rule in  $P$ (rooted in intuitionistic logics HT (Heyting, 1930) and G3 (Gödel, 1932))

<span id="page-63-0"></span>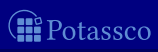

Consider the logical formula  $\Phi$  and its three (classical) models:

 $\{p, q\}, \{q, r\}, \text{ and } \{p, q, r\}$ 

Formula Φ has one stable model, often called answer set:

Informally, a set X of atoms is a stable model of a logic program  $P$ if  $X$  is a (classical) model of  $P$  and if all atoms in  $X$  are justified by some rule in  $P$ (rooted in intuitionistic logics HT (Heyting, 1930) and G3 (Gödel, 1932))

<span id="page-64-0"></span>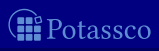

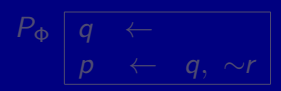

 $\Phi \left[ q \wedge (q \wedge \neg r \rightarrow p) \right]$ 

Consider the logical formula  $\Phi$  and its three (classical) models:

 $\{p, q\}, \{q, r\}, \text{ and } \{p, q, r\}$ 

<del>Φ</del> has one st<br>
led answerEs Formula Φ has one stable model, often called answe

$$
\{p,q\}
$$

$$
\begin{bmatrix} \overrightarrow{p} & \rightarrow & 1 \\ q & \rightarrow & 1 \\ r & \rightarrow & 0 \end{bmatrix}
$$

 $\Phi \mid q \wedge (q \wedge \neg r \rightarrow p)$ 

$$
\begin{array}{c}\nP_{\Phi} \boxed{q} \leftarrow \\
p \leftarrow q, \sim r\n\end{array}
$$

Informally, a set X of atoms is a stable model of a logic program  $P$ if  $X$  is a (classical) model of  $P$  and if all atoms in  $X$  are justified by some rule in  $P$ (rooted in intuitionistic logics HT (Heyting, 1930) and G3 (Gödel, 1932))

<span id="page-65-0"></span>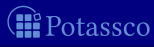

 $\Phi \left[ q \wedge (q \wedge \neg r \rightarrow p) \right]$ 

Consider the logical formula  $\Phi$  and its three (classical) models:

 $\{p, q\}, \{q, r\}, \text{ and } \{p, q, r\}$ 

Formula Φ has one stable model, often called answer set:

Informally, a set X of atoms is a stable model of a logic program  $P$ if  $X$  is a (classical) model of  $P$  and if all atoms in  $X$  are justified by some rule in  $P$ (rooted in intuitionistic logics HT (Heyting, 1930) and G3 (Gödel, 1932))

<span id="page-66-0"></span>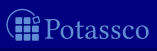

Consider the logical formula  $\Phi$  and its three (classical) models:

 $\{p, q\}, \{q, r\}, \text{ and } \{p, q, r\}$ 

Formula Φ has one stable model, often called answer set:

 ${p, q}$ 

Informally, a set X of atoms is a stable model of a logic program  $P$  $\blacksquare$  if X is a (classical) model of P and  $\blacksquare$  if all atoms in X are justified by some rule in P (rooted in intuitionistic logics HT (Heyting, 1930) and G3 (Gödel, 1932))

<span id="page-67-0"></span>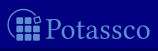

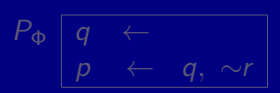

 $\Phi \left[ q \wedge (q \wedge \neg r \rightarrow p) \right]$ 

Consider the logical formula  $\Phi$  and its three (classical) models:

 $\{p, q\}, \{q, r\}, \text{ and } \{p, q, r\}$ 

Formula Φ has one stable model, often called answer set:

 ${p, q}$ 

Informally, a set X of atoms is a stable model of a logic program  $P$  $\blacksquare$  if X is a (classical) model of P and  $\blacksquare$  if all atoms in X are justified by some rule in P (rooted in intuitionistic logics HT (Heyting, 1930) and G3 (Gödel, 1932))

Torsten Schaub (KRR@UP) **[Answer Set Programming](#page-0-0)** 20 / 66

$$
\Phi \left[ q \wedge (q \wedge \neg r \rightarrow p) \right]
$$

$$
P_{\Phi} \left[ \begin{array}{ccc} q & \leftarrow & \\ p & \leftarrow & q, \sim r \end{array} \right]
$$

<span id="page-68-0"></span>
$$
\textcircled{\bf f}^{\rm re}_{\rm{rotassoc}}
$$

Consider the logical formula  $\Phi$  and its three (classical) models:

 $\{p, q\}, \{q, r\}, \text{ and } \{p, q, r\}$ 

Formula Φ has one stable model, often called answer set:

 ${p, q}$ 

Informally, a set X of atoms is a stable model of a logic program  $P$ **if**  $X$  is a (classical) model of P and **if** all atoms in X are justified by some rule in P (rooted in intuitionistic logics  $HT$  (Heyting, 1930) and G3 (Gödel, 1932))

Torsten Schaub (KRR@UP) [Answer Set Programming](#page-0-0)

$$
\Phi \boxed{q \ \wedge \ (q \wedge \neg r \rightarrow p)}
$$

$$
P_{\Phi} \left[ \begin{array}{ccc} q & \leftarrow & \\ p & \leftarrow & q, \sim r \end{array} \right]
$$

<span id="page-69-0"></span>

Consider the logical formula  $\Phi$  and its three (classical) models:

Formula Φ has one stable model, often called answer set:

 ${p, q}$ 

Informally, a set X of atoms is a stable model of a logic program  $P$ **if**  $X$  is a (classical) model of P and **if** all atoms in X are justified by some rule in P (rooted in intuitionistic logics HT (Heyting, 1930) and G3 (Gödel, 1932))

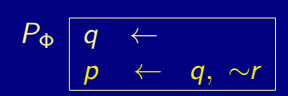

## Making things precise

#### ■ Syntax

 $\blacksquare$  A (normal) rule is an expression of the form

A logic program is a finite set of rules

$$
P^X = \{ a \leftarrow b_1, \ldots, b_m \mid r \in P \text{ and } \{c_1, \ldots, c_n\} \cap X = \emptyset \}
$$

A set  $X$  of atoms is an stable model of a program  $P$ , if

$$
X = Cn(P^X)
$$

Torsten Schaub (KRR@UP) [Answer Set Programming](#page-0-0) 21 / 66

<span id="page-71-0"></span>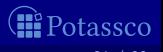
■ Syntax A (normal) rule is an expression of the form

 $a \leftarrow b_1, \ldots, b_m, \sim c_1, \ldots, \sim c_n,$ 

where  $0\leq m,n$  and each  $\emph{a, b_i, c_j}$  is an atom A logic program is a finite set of rules

defined by

A set  $X$  of atoms is an stable model of a program  $P$ , if

<span id="page-72-0"></span>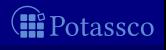

■ Syntax A (normal) rule is an expression of the form

 $a \leftarrow b_1, \ldots, b_m, \sim c_1, \ldots, \sim c_n,$ 

where  $0\leq m,n$  and each  $\emph{a, b_i, c_j}$  is an atom A logic program is a finite set of rules

defined by

A set  $X$  of atoms is an stable model of a program  $P$ , if

<span id="page-73-0"></span>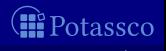

#### ■ Syntax

A (normal) rule is an expression of the form

 $a \leftarrow b_1, \ldots, b_m, \sim c_1, \ldots, \sim c_n$ 

where  $0\leq m,n$  and each  $\emph{a, b_i, c_j}$  is an atom A logic program is a finite set of rules

#### ■ Semantics

defined by

$$
P^X = \{ a \leftarrow b_1, \ldots, b_m \mid r \in P \text{ and } \{c_1, \ldots, c_n\} \cap X = \emptyset \}
$$

A set  $X$  of atoms is an stable model of a program  $P$ , if

<span id="page-74-0"></span>
$$
X = Cn(P^X)
$$

#### ■ Syntax

A (normal) rule is an expression of the form

 $a \leftarrow b_1, \ldots, b_m, \sim c_1, \ldots, \sim c_n,$ 

where  $0\leq m,n$  and each  $\emph{a, b_i, c_j}$  is an atom A logic program is a finite set of rules

#### ■ Semantics

The reduct,  $P^X$ , of a program P relative to a set X of atoms is defined by

$$
P^X = \{ a \leftarrow b_1, \ldots, b_m \mid r \in P \text{ and } \{c_1, \ldots, c_n\} \cap X = \emptyset \}
$$

A set X of atoms is an stable model of a program  $P$ , if

<span id="page-75-0"></span>
$$
X = Cn(P^X)
$$

■ Syntax

 $\blacksquare$  A (normal) rule is an expression of the form

 $a \leftarrow b_1, \ldots, b_m, \sim c_1, \ldots, \sim c_n,$ 

where  $0\leq m,n$  and each  $\emph{a, b_i, c_j}$  is an atom A logic program is a finite set of rules

■ Semantics

The reduct,  $P^X$ , of a program P relative to a set X of atoms is defined by

 $P^X = \{ a \leftarrow b_1, \ldots, b_m \mid r \in P \text{ and } \{c_1, \ldots, c_n\} \cap X = \emptyset \}$ 

The  $\subseteq$ -smallest model of  $P^X$  is denoted by  $Cn(P^X)$ 

<span id="page-76-0"></span>
$$
X = Cn(P^X)
$$

#### ■ Syntax

A (normal) rule is an expression of the form

 $a \leftarrow b_1, \ldots, b_m, \sim c_1, \ldots, \sim c_n,$ 

where  $0\leq m,n$  and each  $\emph{a, b_i, c_j}$  is an atom A logic program is a finite set of rules

#### ■ Semantics

The reduct,  $P^X$ , of a program P relative to a set X of atoms is defined by

$$
P^X = \{ a \leftarrow b_1, \ldots, b_m \mid r \in P \text{ and } \{c_1, \ldots, c_n\} \cap X = \emptyset \}
$$

The  $\subseteq$ -smallest model of  $P^X$  is denoted by  $Cn(P^X)$ A set X of atoms is an stable model of a program  $P$ , if

<span id="page-77-0"></span>
$$
X= Cn(P^X)
$$

$$
P = \{p \leftarrow p, q \leftarrow \sim p\}
$$

| X | $pX$             | $Cn(PX)$         | stabl       |
|---|------------------|------------------|-------------|
| { | $p \leftarrow p$ | $\{q\}$          |             |
| { | $p \leftarrow p$ | $\emptyset$      |             |
| { | $q$              | $p \leftarrow p$ | $\emptyset$ |
| { | $q$              | $p \leftarrow p$ | $\{q\}$     |
| { | $p$              | $q \leftarrow$   | $\emptyset$ |
| { | $p, q$           | $p \leftarrow p$ | $\emptyset$ |

<span id="page-78-0"></span>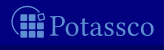

$$
P = \{p \leftarrow p, q \leftarrow \sim p\}
$$

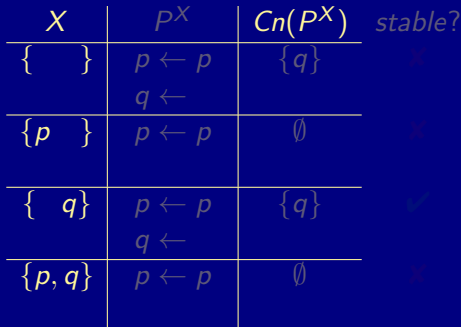

<span id="page-79-0"></span>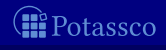

$$
P = \{p \leftarrow p, q \leftarrow \sim p\}
$$

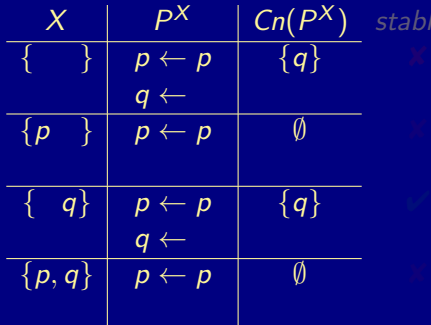

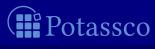

<span id="page-80-0"></span>

$$
P = \{p \leftarrow p, q \leftarrow \sim p\}
$$

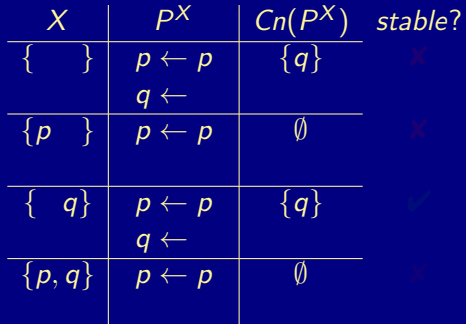

<span id="page-81-0"></span>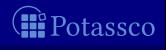

$$
P = \{p \leftarrow p, q \leftarrow \sim p\}
$$

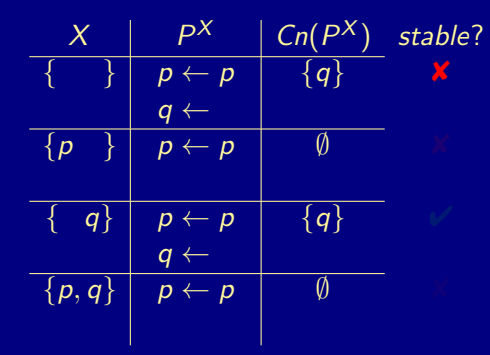

<span id="page-82-0"></span>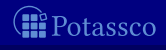

$$
P = \{p \leftarrow p, q \leftarrow \sim p\}
$$

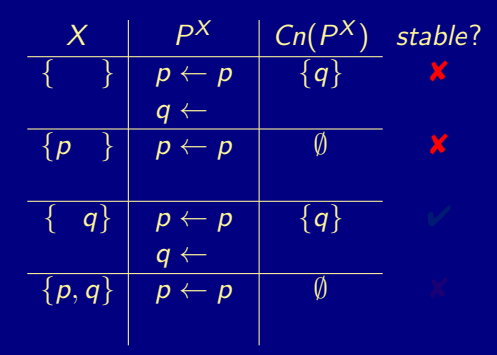

<span id="page-83-0"></span>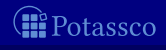

$$
P = \{p \leftarrow p, q \leftarrow \sim p\}
$$

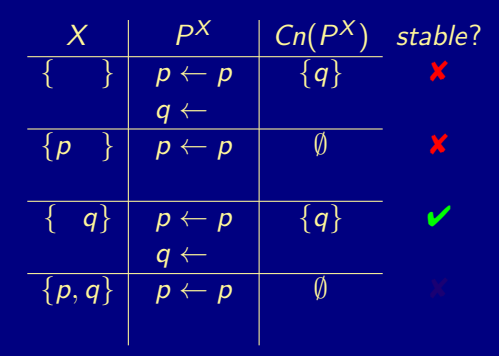

<span id="page-84-0"></span>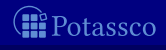

$$
P = \{p \leftarrow p, q \leftarrow \sim p\}
$$

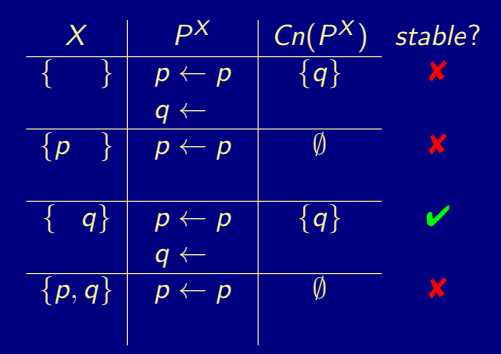

<span id="page-85-0"></span>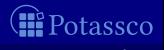

$$
P = \{p \leftarrow p, q \leftarrow \neg p\}
$$

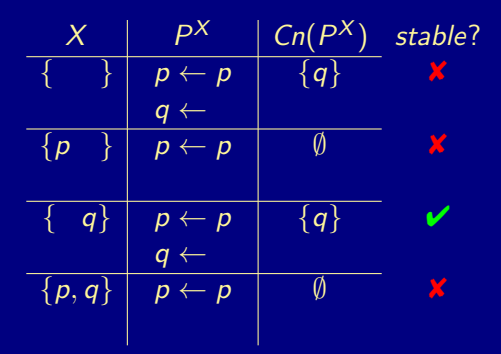

<span id="page-86-0"></span>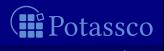

$$
P = \{p \leftarrow p, q \leftarrow \neg p\}
$$

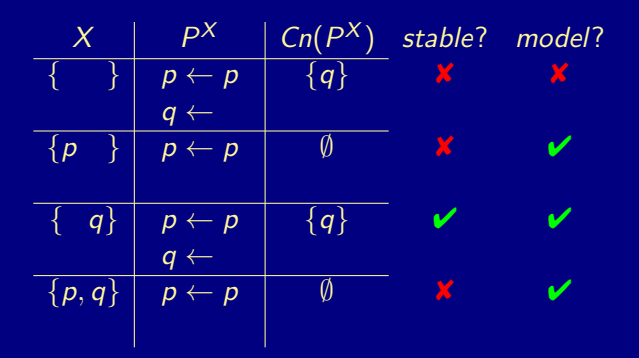

<span id="page-87-0"></span>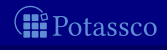

# Some properties

- A logic program may have zero, one, or multiple stable models
- If  $\overline{X}$  is a stable model of a logic program P, then  $X$  is a model of  $P$  (seen as a formula)
- If X and Y are stable models of a *normal* program  $P$ , then  $X \not\subset Y$

<span id="page-88-0"></span>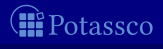

# **Outline**

- 
- 
- **3** [Modeling](#page-89-0)
- 
- 
- 
- 

<span id="page-89-0"></span>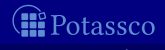

## ASP solving process

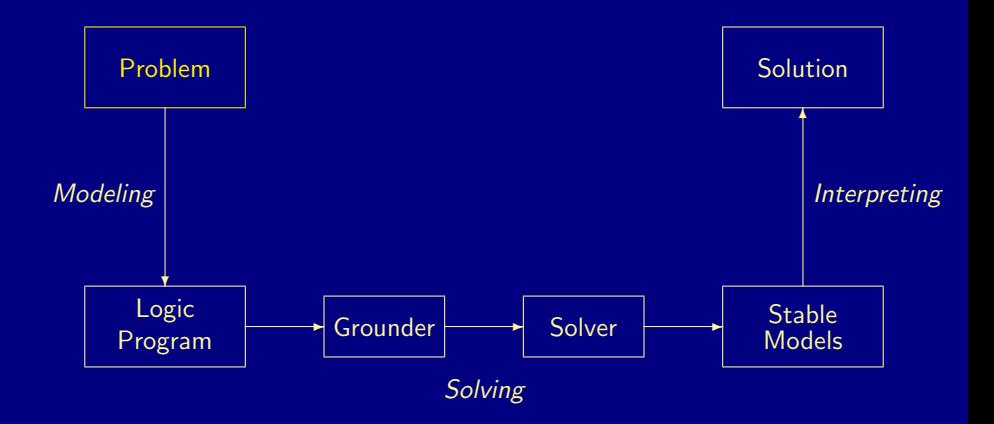

<span id="page-90-0"></span>**II** Potassco

## ASP solving process

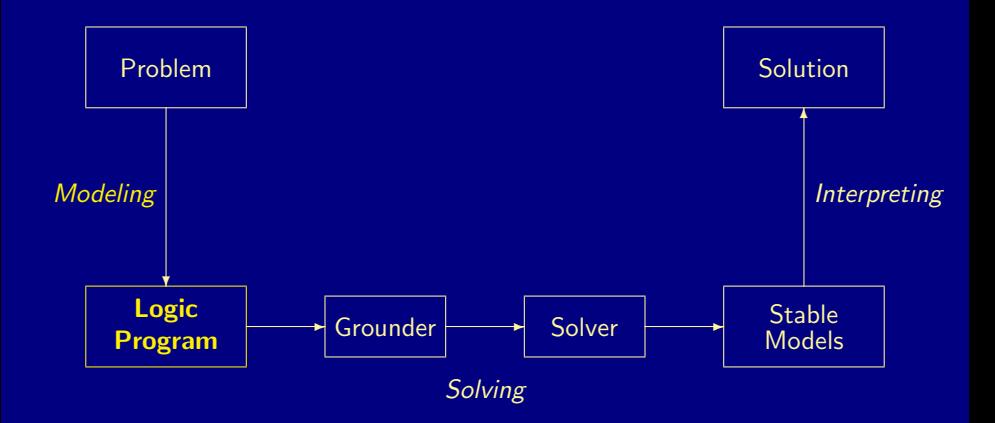

<span id="page-91-0"></span>**II** Potassco

## ASP solving process

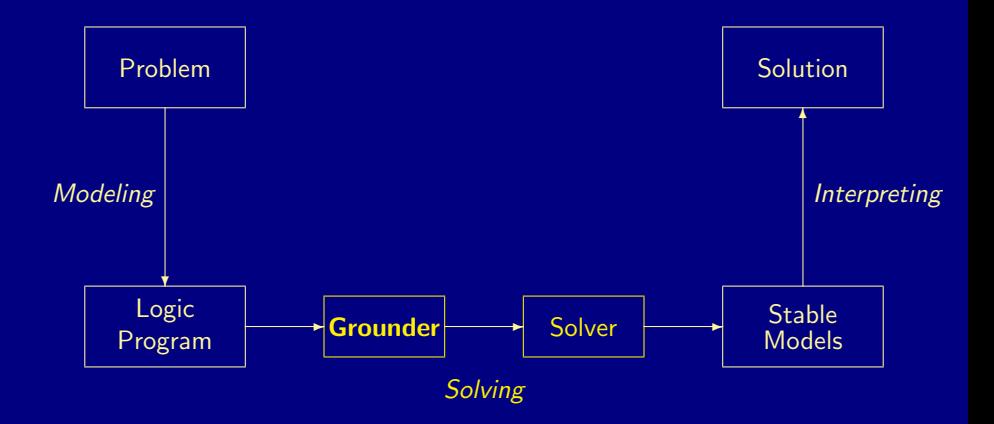

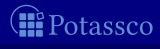

<span id="page-92-0"></span>

## ASP solving process

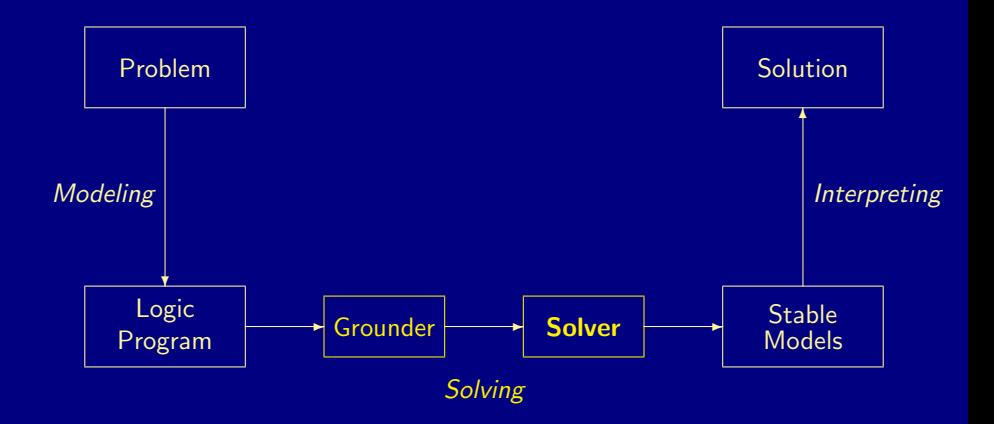

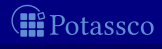

<span id="page-93-0"></span>

## ASP solving process

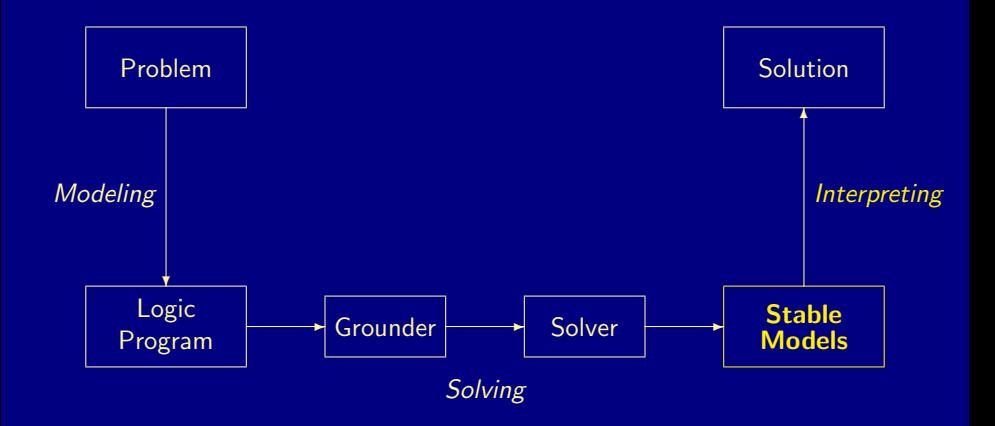

<span id="page-94-0"></span>**II** Potassco

## ASP solving process

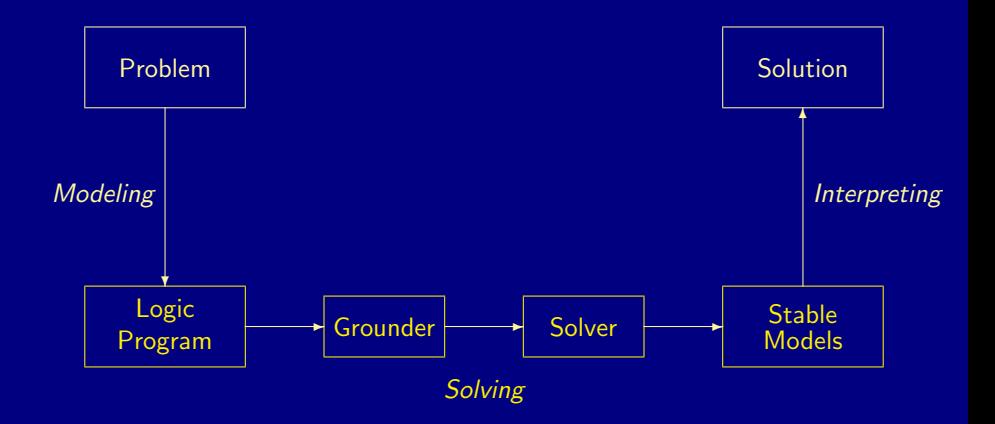

<span id="page-95-0"></span>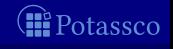

## <span id="page-96-0"></span>ASP solving process

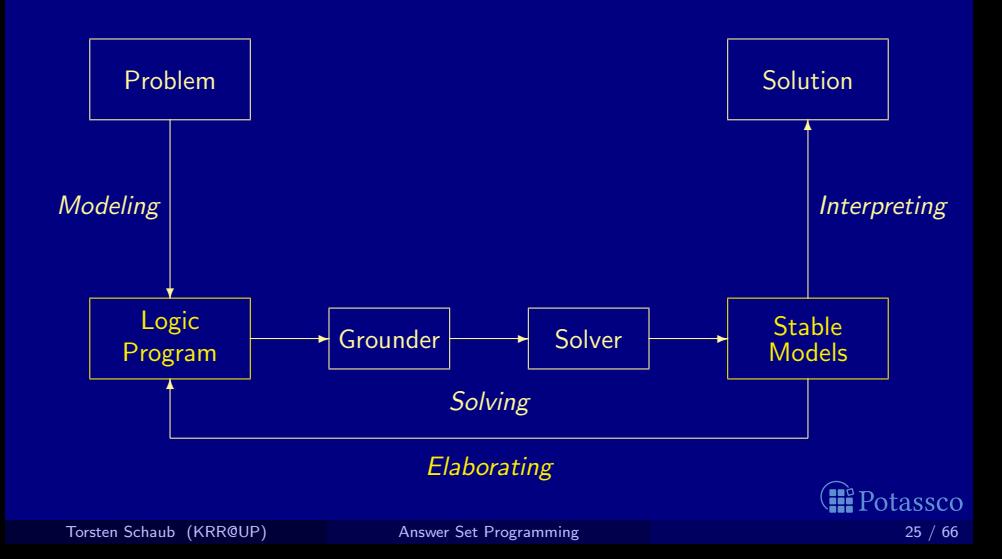

### <span id="page-97-0"></span>Some language constructs

■ Variables (over the Herbrand universe)  $\bullet$  p(X) :- q(X) over constants {a, b, c} stands for  $p(a)$  :-  $q(a)$ ,  $p(b)$  :-  $q(b)$ ,  $p(c)$  :-  $q(c)$ ■ Conditional Literals  $\blacksquare$  p :- q(X) :  $r(X)$  given  $r(a)$ ,  $r(b)$ ,  $r(c)$  stands for  $p := q(a), q(b), q(c)$ **Disjunction**  $p(X) | q(X) := r(X)$ **n** Integrity Constraints  $\blacksquare$  :-  $q(X)$ ,  $p(X)$ ■ Choice  $\blacksquare$  2 {  $p(X,Y)$  :  $q(X)$  } 7 :-  $r(Y)$ **Aggregates**  $\blacksquare$  s(Y) :- r(Y), 2 #count { p(X,Y) : q(X) } 7 also: #sum, #avg, #min, #max, #even, #odd

## A case-study: Graph coloring

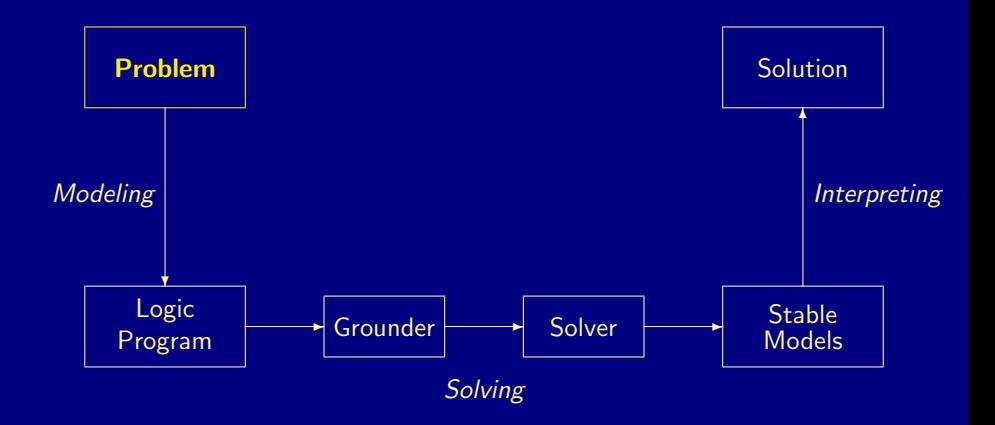

<span id="page-98-0"></span>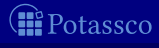

**Problem instance A graph consisting of nodes and edges** 

<span id="page-99-0"></span>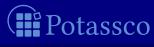

#### **Problem instance A graph consisting of nodes and edges**

<span id="page-100-0"></span>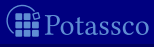

#### **Problem instance A graph consisting of nodes and edges**

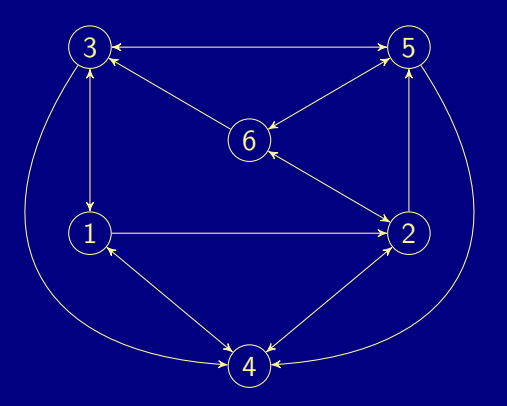

<span id="page-101-0"></span>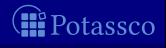

**Problem instance A graph consisting of nodes and edges** facts formed by predicates node/1 and edge/2

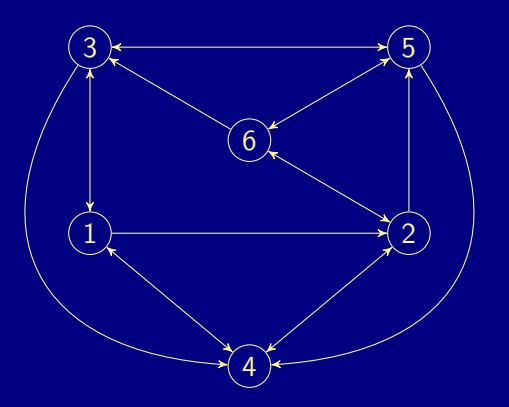

<span id="page-102-0"></span>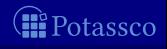

#### **Problem instance A graph consisting of nodes and edges** facts formed by predicates node/1 and edge/2 facts formed by predicate col/1

<span id="page-103-0"></span>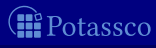

**Problem instance A graph consisting of nodes and edges** 

- facts formed by predicates node/1 and edge/2
- facts formed by predicate  $col/1$

**Problem class** Assign each node one color such that no two nodes connected by an edge have the same color

<span id="page-104-0"></span>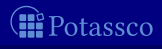

**Problem instance A graph consisting of nodes and edges** 

- facts formed by predicates node/1 and edge/2
- facts formed by predicate col/1
- **Problem class** Assign each node one color such that no two nodes connected by an edge have the same color

In other words,

- **1** Each node has a unique color
- Two connected nodes must not have the same color

<span id="page-105-0"></span>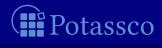

## ASP solving process

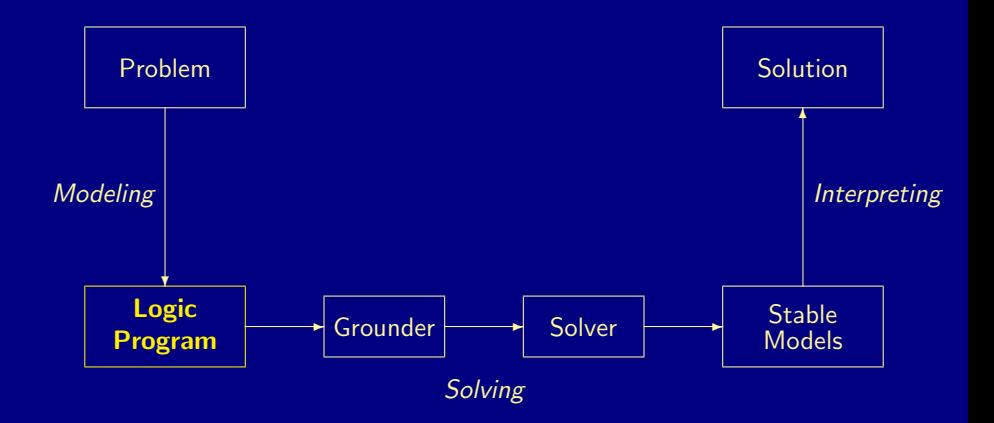

<span id="page-106-0"></span>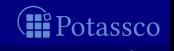

node(1..6).

- $edge(4,1)$ .  $edge(4,2)$ .  $edge(6,2)$ .  $edge(6,3)$ .  $edge(6,5)$ .
- $edge(1,2)$ .  $edge(1,3)$ .  $edge(1,4)$ .  $edge(2, 4)$ .  $edge(2, 5)$ .  $edge(2, 6)$ .  $edge(3,1)$ .  $edge(3,4)$ .  $edge(3,5)$ .  $edge(5,3)$ .  $edge(5,4)$ .  $edge(5,6)$ .

Problem instance

 $col(r)$ .  $col(b)$ .  $col(g)$ .

 $1 \{ color(X, C) : col(C) \} 1 : node(X).$ 

 $:=$  edge $(X, Y)$ , color $(X, C)$ , color $(Y, C)$ .

<span id="page-107-0"></span>Problem encoding **E**Potassco
### $node(1..6)$ .

- $edge(6,2)$ .  $edge(6,3)$ .  $edge(6,5)$ .
- $edge(1,2)$ .  $edge(1,3)$ .  $edge(1,4)$ .  $edge(2, 4)$ .  $edge(2, 5)$ .  $edge(2, 6)$ .  $edge(3,1)$ .  $edge(3,4)$ .  $edge(3,5)$ .  $edge(4,1)$ .  $edge(4,2)$ .  $edge(5,3)$ .  $edge(5,4)$ .  $edge(5,6)$ .

Problem instance

 $col(r)$ .  $col(b)$ .  $col(g)$ .

 $1 \{ color(X, C) : col(C) \} 1 : node(X).$ 

 $:$  edge(X,Y), color(X,C), color(Y.C).

<span id="page-108-0"></span>Problem encoding **E**Potassco

Torsten Schaub (KRR@UP) [Answer Set Programming](#page-0-0) 30 / 66

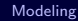

## $node(1..6)$ .  $edge(1,2)$ .  $edge(1,3)$ .  $edge(1,4)$ .  $edge(2, 4)$ .  $edge(2, 5)$ .  $edge(2, 6)$ .  $edge(3,1)$ .  $edge(3,4)$ .  $edge(3,5)$ . Problem  $edge(4,1)$ .  $edge(4,2)$ . instance  $edge(5,3)$ .  $edge(5,4)$ .  $edge(5,6)$ .  $edge(6,2)$ .  $edge(6,3)$ .  $edge(6,5)$ .  $col(r)$ .  $col(b)$ .  $col(g)$ .  $1 \{ color(X, C) : col(C) \} 1 : node(X).$ Problem encoding  $:$  edge(X,Y), color(X,C), color(Y,C). **E**Potassco

Torsten Schaub (KRR@UP) [Answer Set Programming](#page-0-0) 30 / 66

<span id="page-109-0"></span>

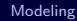

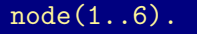

- 
- $edge(1,2)$ . edge $(1,3)$ . edge $(1,4)$ .  $edge(2, 4)$ .  $edge(2, 5)$ .  $edge(2, 6)$ .  $edge(3,1)$ .  $edge(3,4)$ .  $edge(3,5)$ .  $edge(4,1)$ .  $edge(4,2)$ .  $edge(5,3)$ .  $edge(5,4)$ .  $edge(5,6)$ .
- 
- 
- 
- 
- $edge(6,2)$ .  $edge(6,3)$ .  $edge(6,5)$ .

Problem instance

 $col(r)$ .  $col(b)$ .  $col(g)$ .

 $1 \{ color(X, C) : col(C) \} 1 : node(X).$ 

 $:$  edge(X,Y), color(X,C), color(Y,C).

<span id="page-110-0"></span>Problem encoding **B** Potassco

Torsten Schaub (KRR@UP) [Answer Set Programming](#page-0-0) 30 / 66

 $\mathcal{L}$ 

 $\overline{\phantom{a}}$ 

 $\left| \rule{0pt}{2.2pt}\right|$ 

### $node(1..6)$ .

- 
- $edge(1,2)$ . edge $(1,3)$ . edge $(1,4)$ .  $edge(2, 4)$ .  $edge(2, 5)$ .  $edge(2, 6)$ .  $edge(3,1)$ .  $edge(3,4)$ .  $edge(3,5)$ .
- -
	-
	-
	-
- $edge(6,2)$ .  $edge(6,3)$ .  $edge(6,5)$ .
- $edge(4,1)$ .  $edge(4,2)$ .  $edge(5,3)$ .  $edge(5,4)$ .  $edge(5,6)$ .
	-

Problem instance

 $col(r)$ .  $col(b)$ .  $col(g)$ .

 $1 \{ color(X, C) : col(C) \} 1 : node(X).$ 

 $:$  edge(X,Y), color(X,C), color(Y,C).

Problem encoding **I**Potassco

Torsten Schaub (KRR@UP) [Answer Set Programming](#page-0-0) 30 / 66

<span id="page-111-0"></span>

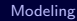

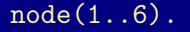

- $edge(4,1)$ .  $edge(4,2)$ .
- $edge(1,2)$ .  $edge(1,3)$ .  $edge(1,4)$ .  $edge(2, 4)$ .  $edge(2, 5)$ .  $edge(2, 6)$ .  $edge(3,1)$ .  $edge(3,4)$ .  $edge(3,5)$ .  $edge(5,3)$ .  $edge(5,4)$ .  $edge(5,6)$ .

 $edge(6,2)$ .  $edge(6,3)$ .  $edge(6,5)$ .

Problem instance

 $col(r)$ .  $col(b)$ .  $col(g)$ .

 $1 \{ color(X, C) : col(C) \} 1 : node(X).$ 

 $:$  edge(X,Y), color(X,C), color(Y,C).

<span id="page-112-0"></span>Problem encoding **E**Potassco

Torsten Schaub (KRR@UP) **[Answer Set Programming](#page-0-0) 30 / 66** 30 / 66

<span id="page-113-0"></span>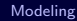

## $node(1..6)$ .  $edge(1,2)$ .  $edge(1,3)$ .  $edge(1,4)$ .  $edge(2, 4)$ .  $edge(2, 5)$ .  $edge(2, 6)$ .  $edge(3,1)$ .  $edge(3,4)$ .  $edge(3,5)$ . Problem  $edge(4,1)$ .  $edge(4,2)$ . instance  $edge(5,3)$ .  $edge(5,4)$ .  $edge(5,6)$ .  $edge(6,2)$ .  $edge(6,3)$ .  $edge(6,5)$ .  $col(r)$ .  $col(b)$ .  $col(g)$ .  $1 \{ color(X, C) : col(C) \} 1 : node(X).$ Problem encoding  $:$   $\neg$  edge(X,Y), color(X,C), color(Y,C). **B** Potassco

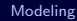

#### $node(1..6)$ .

- 
- $edge(1,2)$ .  $edge(1,3)$ .  $edge(1,4)$ .  $edge(2, 4)$ .  $edge(2, 5)$ .  $edge(2, 6)$ .  $edge(3,1)$ .  $edge(3,4)$ .  $edge(3,5)$ .
- 
- $edge(4,1)$ .  $edge(4,2)$ .  $edge(5,3)$ .  $edge(5,4)$ .  $edge(5,6)$ .
- $edge(6,2)$ .  $edge(6,3)$ .  $edge(6,5)$ .
- -

Problem instance

 $col(r)$ .  $col(b)$ .  $col(g)$ .

- $1 \{ color(X, C) : col(C) \} 1 : node(X).$
- $:$   $\neg$  edge(X,Y), color(X,C), color(Y,C).

<span id="page-114-0"></span>Problem encoding  $\left( \mathbf{H} \right)$  Potassco

 $\mathcal{L}$  $\mathcal{L}$ J

 $\mathcal{L}$ 

 $\overline{\phantom{a}}$ 

 $\left| \rule{0pt}{2.2pt}\right|$ 

 $\mathcal{L}$  $\mathcal{L}$ J

## $node(1..6)$ .

- $edge(4,1)$ .  $edge(4,2)$ .
- $edge(1,2)$ .  $edge(1,3)$ .  $edge(1,4)$ .  $edge(2, 4)$ .  $edge(2, 5)$ .  $edge(2, 6)$ .  $edge(3,1)$ .  $edge(3,4)$ .  $edge(3,5)$ .  $edge(5,3)$ .  $edge(5,4)$ .  $edge(5,6)$ .
- 
- 
- 
- 
- 
- 
- $edge(6,2)$ .  $edge(6,3)$ .  $edge(6,5)$ .

 $col(r)$ .  $col(b)$ .  $col(g)$ .

- $1 \{ color(X, C) : col(C) \} 1 : node(X).$
- $:$   $\neg$  edge(X,Y), color(X,C), color(Y,C).

<span id="page-115-0"></span>Problem encoding **I**Potassco

Problem instance

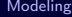

## color.lp

# $node(1..6)$ .  $edge(1,2)$ .  $edge(1,3)$ .  $edge(1,4)$ .  $edge(2, 4)$ .  $edge(2, 5)$ .  $edge(2, 6)$ .  $edge(3,1)$ .  $edge(3,4)$ .  $edge(3,5)$ .  $edge(4,1)$ .  $edge(4,2)$ .  $edge(5,3)$ .  $edge(5,4)$ .  $edge(5,6)$ .  $edge(6,2)$ .  $edge(6,3)$ .  $edge(6,5)$ .  $col(r)$ .  $col(b)$ .  $col(g)$ .

 $1 \{ color(X, C) : col(C) \} 1 : node(X).$ 

 $:$   $\neg$  edge(X,Y), color(X,C), color(Y,C).

<span id="page-116-0"></span>Problem encoding **B** Potassco

Problem instance

Torsten Schaub (KRR@UP) [Answer Set Programming](#page-0-0) 30 / 66

[Modeling](#page-117-0)

## ASP solving process

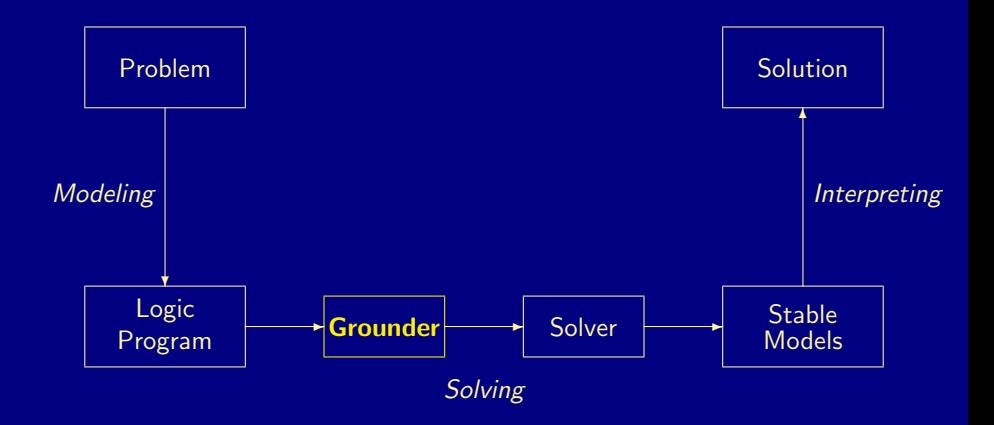

<span id="page-117-0"></span>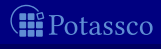

## <span id="page-118-0"></span>Graph coloring: Grounding

#### \$ gringo --text color.lp

 $edge(1,2)$ . edge(1,3). edge(1,4). edge(2,4). edge(2,5). edge(2,6).<br>edge(3.1). edge(3.4). edge(3.5). edge(4.1). edge(4.2). edge(5.3). :- color(1,r), color(2,r). :- color(2,g), color(5,g). ... :- color(6,r), color(2,r).<br>:- color(1.b). color(2.b). :- color(2.r). color(6.r). :- color(6.b). color(2.b).

of Torsten Schaub (KRR@UP) **2.** [Answer Set Programming](#page-0-0) 32 / 66

## Graph coloring: Grounding

<span id="page-119-0"></span>itassco

#### \$ gringo --text color.lp

```
node(1). node(2). node(3). node(4). node(5). node(6).
edge(1,2). edge(1,3). edge(1,4). edge(2,4). edge(4,2). edge(5,3).<br>edge(3,1). edge(3,4). edge(3,5). edge(4,1). edge(4,2). edge(5,3).
edge(3,1). edge(3,4). edge(3,5). edge(4,1). edge(4,2).<br>edge(5,4). edge(5,6). edge(6,3). edge(6,5).
                                edge(6,2).
col(r). col(b). col(g).
1 \{color(1, r), color(1, b), color(1, g)\}\;1.1 {color(2,r), color(2,b), color(2,g)} 1.
1 {color(3,r), color(3,b), color(3,g)} 1.
1 \{color(4,r), color(4,b), color(4,g)\}\; 1.1 \{color(5, r), color(5, b), color(5, g)\}\; 1.1 {color(6,r), color(6,b), color(6,e)} 1.
 :- color(1,r), color(2,r). :- color(2,g), color(5,g). ... :- color(6,r), color(2,r).<br>:- color(1.b). color(2.b). :- color(2.r). color(6.r).     :- color(6.b). color(2.b).
                                        :- color(2,r), color(6,r). :- color(6,b), color(2,b).<br>:- color(2,b), color(6,b). :- color(6,g), color(2,g).
 :- color(1,g), color(2,g). :- color(2,b), color(6,b). :- color(6,g), color(2,g).<br>:- color(1,r), color(3,r). :- color(2,g), color(6,g). :- color(6,r), color(3,r).
 : \text{color}(1,r), \text{color}(3,r).:- color(1,b), color(3,b). :- color(3,r), color(1,r). :- color(6,b), color(3,b). :- color(1,g), color(3,g). :- color(3,b), color(1,b). :- color(6,g), color(3,g).
 :- color(1,g), color(3,g). :- color(3,b), color(1,b). :- color(6,g), color(3,g).<br>:- color(1.r). color(4.r). :- color(3.g). color(1.g). :- color(6.r). color(5.r).
                                        : color(3,g), color(1,g).
 : color(1,b), color(4,b). : color(3,r), color(4,r). : color(6,b), color(5,b).
 :- color(1,g), color(4,g). :- color(3,b), color(4,b). :- color(6,g), color(5,g).<br>:- color(2.r). color(4.r). :- color(3.g). color(4.g).
                                        : color(3,g), color(4,g).
 : color(2,b), color(4,b). : color(3,r), color(5,r).
 : color(2,g), color(4,g). : color(3,b), color(5,b).
 of Torsten Schaub (KRR@UP) 2.Answer Set Programming 32 / 66
```
[Modeling](#page-120-0)

## ASP solving process

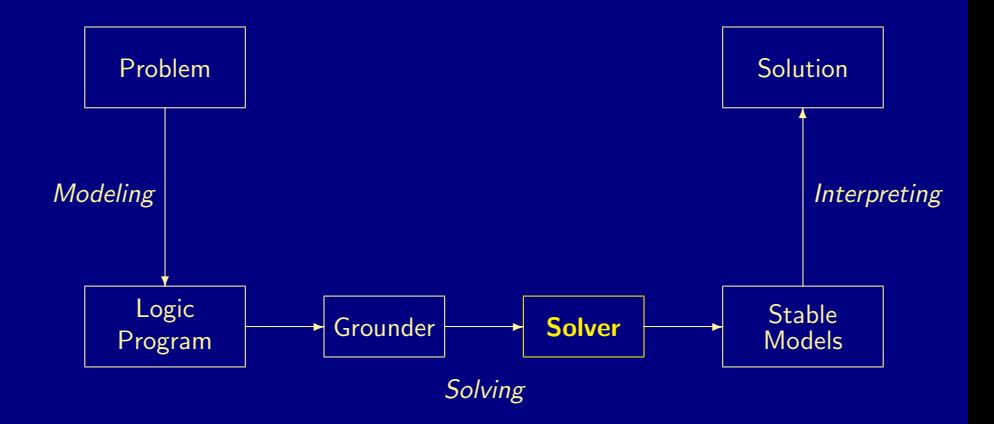

<span id="page-120-0"></span>**II** Potassco

## Graph coloring: Solving

#### \$ gringo color.lp | clasp 0

Reading from stdin

Time : 0.002s (Solving: 0.00s 1st Model: 0.00s Unsat: 0.00s)

<span id="page-121-0"></span>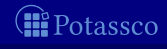

## Graph coloring: Solving

#### \$ gringo color.lp | clasp 0

clasp version 2.1.0 Reading from stdin Solving... Answer: 1  $edge(1,2)$  ...  $col(r)$  ...  $node(1)$  ...  $color(6,b)$   $color(5,g)$   $color(4,b)$   $color(3,r)$   $color(3,r)$   $color(2,r)$   $color(4,g)$ Answer: 2  $edge(1,2)$  ...  $col(r)$  ...  $node(1)$  ...  $color(6,r)$   $color(5,g)$   $color(4,r)$   $color(3,b)$   $color(3,b)$   $color(2,b)$   $color(4,g)$ Answer: 3  $edge(1,2)$  ... col(r) ...  $node(1)$  ...  $color(6,p)$  color(5,b) color(4,g) color(3,r) color(2,r) color(1,b) Answer: 4  $edge(1,2)$  ...  $col(r)$  ...  $node(1)$  ...  $color(6,r)$   $color(5,b)$   $color(4,r)$   $color(3,e)$   $color(3,e)$   $color(2,e)$   $color(1,b)$ Answer: 5  $edge(1,2)$  ...  $col(r)$  ...  $node(1)$  ...  $color(6,g)$   $color(5,r)$   $color(4,g)$   $color(3,b)$   $color(3,b)$   $color(2,b)$   $color(1,r)$ Answer: 6  $edge(1,2)$  ...  $col(r)$  ...  $node(1)$  ...  $color(6,b)$   $color(5,r)$   $color(4,b)$   $color(3,e)$   $color(3,e)$   $color(2,e)$   $color(1,r)$ **SATISFIABLE** Models : 6

Time : 0.002s (Solving: 0.00s 1st Model: 0.00s Unsat: 0.00s) CPU Time : 0.000s

<span id="page-122-0"></span>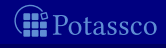

[Modeling](#page-123-0)

## ASP solving process

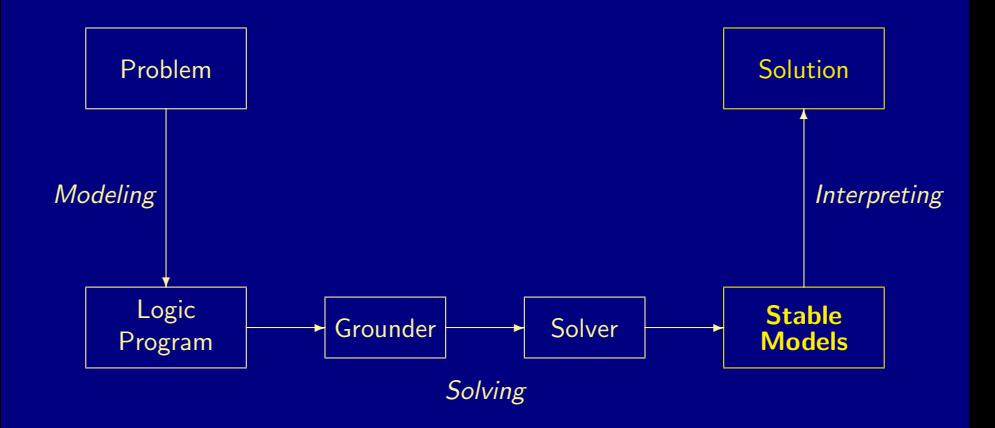

<span id="page-123-0"></span>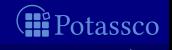

Torsten Schaub (KRR@UP) [Answer Set Programming](#page-0-0) 35 / 66

## A coloring

Answer: 6  $edge(1,2) \ldots col(r) \ldots node(1) \ldots$  $color(6,b) color(5,r) color(4,b) color(3,g) color(2,g) color(1,r)$ 

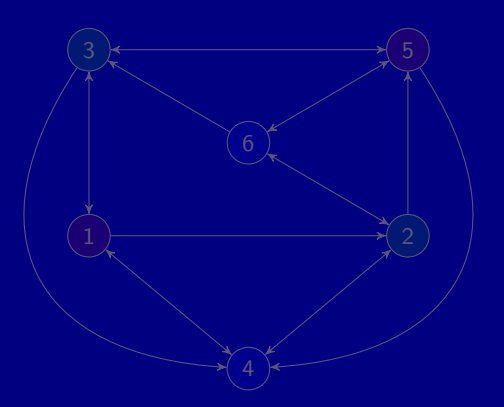

<span id="page-124-0"></span>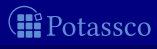

## A coloring

Answer: 6  $edge(1,2) \ldots col(r) \ldots node(1) \ldots$  $color(6,b) color(5,r) color(4,b) color(3,g) color(2,g) color(1,r)$ 

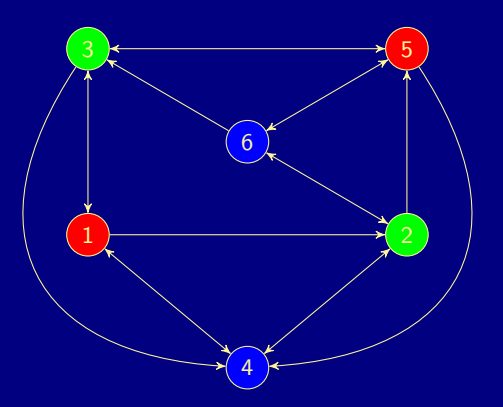

<span id="page-125-0"></span>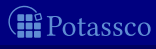

# Basic methodology

## Methodology

## Generate and Test (or: Guess and Check)

Generator Generate potential stable model candidates (typically through non-deterministic constructs) Tester Eliminate invalid candidates (typically through integrity constraints)

Logic program = Data + Generator + Tester  $( +$  Optimizer)

<span id="page-126-0"></span>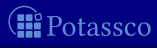

# Basic methodology

## Methodology

## Generate and Test (or: Guess and Check)

Generator Generate potential stable model candidates (typically through non-deterministic constructs) Tester Eliminate invalid candidates (typically through integrity constraints)

Nutshell

Logic program  $=$  Data + Generator + Tester  $($  + Optimizer)

<span id="page-127-0"></span>

# Satisfiability testing  $(a \leftrightarrow b) \land c$

<span id="page-128-0"></span>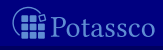

Torsten Schaub (KRR@UP) [Answer Set Programming](#page-0-0) 38 / 66

# Satisfiability testing  $(a \leftrightarrow b) \land c$

#### { a ; b ; c }.

- $: -$  not a, b.
- $: -a$ , not  $b$ .
- $: -$  not  $c$ .

<span id="page-129-0"></span>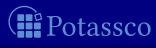

## Maximum satisfiability testing " $(a \nleftrightarrow b)$ " +  $(a \leftrightarrow b) \wedge c$

{ a ; b ; c }. : - not a , b . : - a , not b . : - not c . :~ a , b . [42 @1 ] :~ not a , not b . [69 @2 ]

<span id="page-130-0"></span>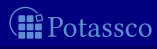

## n-queens Basic encoding

 ${$ queen(1...n,1...n) }.

```
:- not { queen(I,J) } == n.
:- queen (I,J), queen (I,JJ), J != JJ.
:- queen (I, J), queen (II, J), I != II.
:- queen (I,J), queen (II,JJ), (I,J) != (II,JJ), I-J == II-JJ.
:- queen (I,J), queen (II,JJ), (I,J) != (II,JJ), I+J == II+JJ.
```
<span id="page-131-0"></span>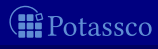

## n-queens Advanced encoding

{ queen  $(I,1...n)$  } == 1 : - I = 1..n. { queen  $(1 \ldots n, J)$  } == 1 : -  $J = 1 \ldots n$ .

: - { queen (D -J , J ) } >= 2 , D = 2..2\* n . : - { queen ( D +J , J ) } >= 2 , D = 1 - n .. n -1.

<span id="page-132-0"></span>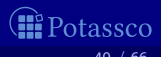

## n-queens (Experimental) constraint encoding

```
1 \text{ $s \leftarrow \text{ $$queen (1..n) $$ <= n$.}#disjoint \{ X : \$queen(X) \$+ 0 : X=1..n \}.
# disjoint \{ X : \$queen (X) \$ + X : X = 1 \ldots n \}.
#disjoint \{ X : \$queen(X) \$ - X : X=1..n \}.
```
<span id="page-133-0"></span>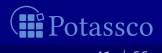

## Traveling salesperson Basic encoding

```
1 \{ cycle(X, Y) : edge(X, Y) \} 1 : node(X).1 \{ cycle(X, Y) : edge(X, Y) \} 1 : - node (Y).
```
 $read(X) :- X = #min { Y : node(Y) }.$  $read(Y) :- cycle(X, Y)$ , reached  $(X)$ .

 $:$   $\lnot$  node  $(Y)$ , not reached  $(Y)$ .

 $#$ minimize  $\{ C, X, Y : cycle(X, Y), cost(X, Y, C) \}$ .

<span id="page-134-0"></span>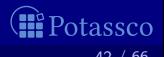

## **Outline**

- 
- 
- 4 [\(Grounding\)](#page-135-0)
- 
- 

<span id="page-135-0"></span>**II** Potassco

## <span id="page-136-0"></span>gringo

Accepts safe programs with aggregates ■ Tolerates unrestricted use of function symbols (as long as it yields a finite ground instantiation :) **Expressive power of a Turing machine** 

Basic architecture of *gringo*:

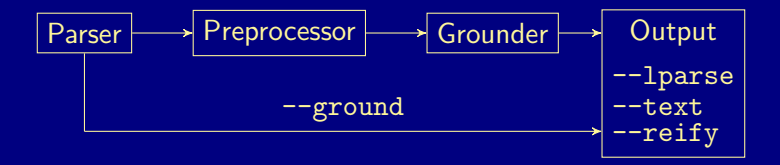

[\(Grounding\)](#page-137-0)

## Grounding by example

 $d(a)$  $d(c)$  $d(d)$  $p(a, b)$  $p(b, c)$  $p(c, d)$  $p(X, Z) \leftarrow p(X, Y), p(Y, Z)$  $q(a)$  $q(b)$  $q(X) \leftarrow \sim r(X), d(X)$  $r(X) \leftarrow \sim q(X), d(X)$  $s(X) \leftarrow \sim r(X), p(X, Y), q(Y)$ 

<span id="page-137-0"></span>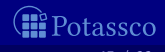

Safe ?

 $d(a)$  $d(c)$  $d(d)$  $p(a, b)$  $p(b, c)$  $p(c, d)$  $p(X, Z) \leftarrow p(X, Y), p(Y, Z)$  $q(a)$  $q(b)$  $q(X) \leftarrow \sim r(X), d(X)$  $r(X) \leftarrow \sim q(X)$ ,  $d(X)$  $s(X) \leftarrow \sim r(X), p(X, Y), q(Y)$ 

<span id="page-138-0"></span>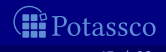

 $d(a)$   $\qquad \qquad \bullet$   $\qquad \qquad \bullet$  $d(c)$   $\boldsymbol{\checkmark}$  $d(d)$   $\boldsymbol{\mathscr{C}}$  $p(a, b)$   $\qquad \qquad \blacksquare$  $p(b, c)$  $p(c, d)$  $p(X, Z) \leftarrow p(X, Y), p(Y, Z)$  $q(a)$   $\qquad \qquad \bullet$   $\qquad \bullet$   $\qquad \bullet$  $q(b)$   $\qquad \qquad \bullet$  $q(X) \leftarrow \sim r(X), d(X)$  $r(X) \leftarrow \sim q(X), d(X)$  $s(X) \leftarrow \sim r(X), p(X, Y), q(Y)$ 

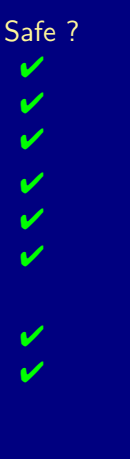

<span id="page-139-0"></span>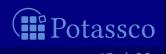

 $d(a)$   $\qquad \qquad \bullet$   $\qquad \qquad \bullet$  $d(c)$   $\boldsymbol{\checkmark}$  $d(d)$   $\boldsymbol{\mathscr{C}}$  $p(a, b)$   $\qquad \qquad \blacksquare$  $p(b, c)$  $p(c, d)$  $p(X, Z) \leftarrow p(X, Y), p(Y, Z)$  $q(a)$   $\qquad \qquad \bullet$   $\qquad \bullet$   $\qquad \bullet$  $q(b)$   $\qquad \qquad \bullet$  $q(X) \leftarrow \sim r(X), d(X)$  $r(X) \leftarrow \sim q(X), d(X)$  $s(X) \leftarrow \sim r(X), p(X, Y), q(Y)$ 

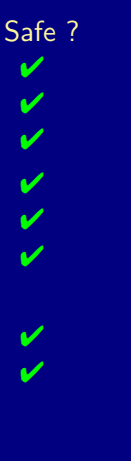

<span id="page-140-0"></span>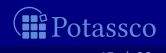

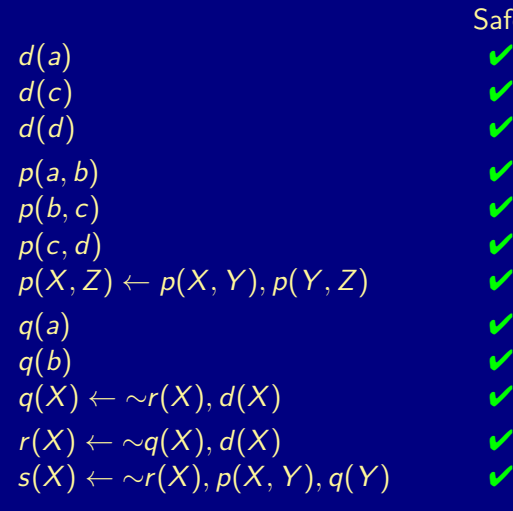

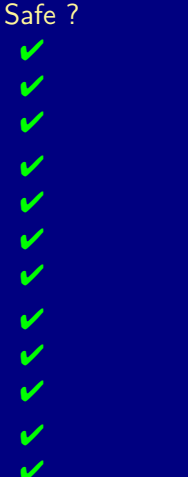

<span id="page-141-0"></span>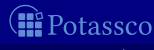

## Match

## A substitution is a mapping from variables to terms

- Given sets B and D of atoms, a substitution  $\theta$  is a match of B in D,  $\blacksquare$ if  $B\theta\subseteq D$
- Given a set  $B$  of atoms and a set  $D$  of ground atoms, define

 $\Theta(B, D) = \{ \theta \mid \theta \text{ is a } \subseteq \text{minimal match of } B \text{ in } D \}$ 

Example  $\{X \mapsto 1\}$  and  $\{X \mapsto 2\}$  are  $\subseteq$ -minimal matches of  $\{p(X)\}$ 

<span id="page-142-0"></span>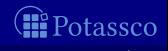

## Match

## A substitution is a mapping from variables to terms

- Given sets B and D of atoms, a substitution  $\theta$  is a match of B in D,  $\blacksquare$ if  $B\theta\subseteq D$
- Given a set  $B$  of atoms and a set  $D$  of ground atoms, define

 $\Theta(B, D) = \{ \theta \mid \theta \text{ is a } \subseteq \text{minimal match of } B \text{ in } D \}$ 

Example  $\{X \mapsto 1\}$  and  $\{X \mapsto 2\}$  are  $\subseteq$ -minimal matches of  $\{p(X)\}$ 

<span id="page-143-0"></span>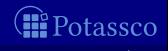
### Match

A substitution is a mapping from variables to terms

- Given sets B and D of atoms, a substitution  $\theta$  is a match of B in D, if  $B\theta\subseteq D$
- Given a set B of atoms and a set D of ground atoms, define

 $\Theta(B, D) = \{ \theta \mid \theta \text{ is a } \subseteq \text{-minimal match of } B \text{ in } D \}$ 

**Example**  $\{X \mapsto 1\}$  and  $\{X \mapsto 2\}$  are ⊆-minimal matches of  $\{p(X)\}\$ in  $\{p(1), p(2), p(3)\}\$ , while match  $\{X \mapsto 1, Y \mapsto 2\}$  is not

<span id="page-144-0"></span>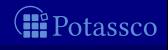

# Naive instantiation

#### Algorithm 1: NAIVEINSTANTIATION

```
Input : A safe (first-order) logic program POutput : A ground logic program P'D := \emptysetP' := \emptysetrepeat
D' := Dforeach r \in P do
    B := body(r)^+foreach \theta \in \Theta(B, \overline{D}) do
       D := D \cup \{head(r)\theta\}P' := P' \cup \{r\theta\}until D = D'
```
<span id="page-145-0"></span>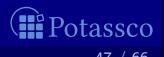

#### Predicate-rule dependency graph

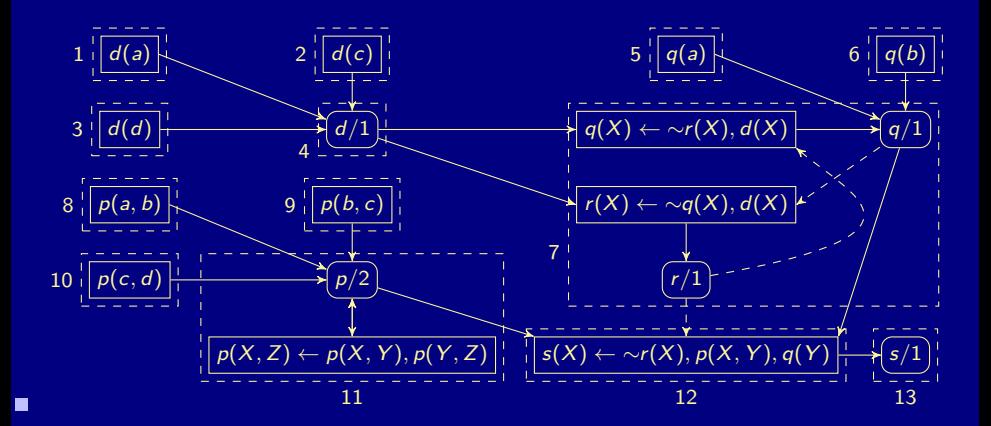

Torsten Schaub (KRR@UP) [Answer Set Programming](#page-0-0) 48 / 66

<span id="page-146-0"></span>**II** Potassco

[\(Grounding\)](#page-147-0)

## Instantiation

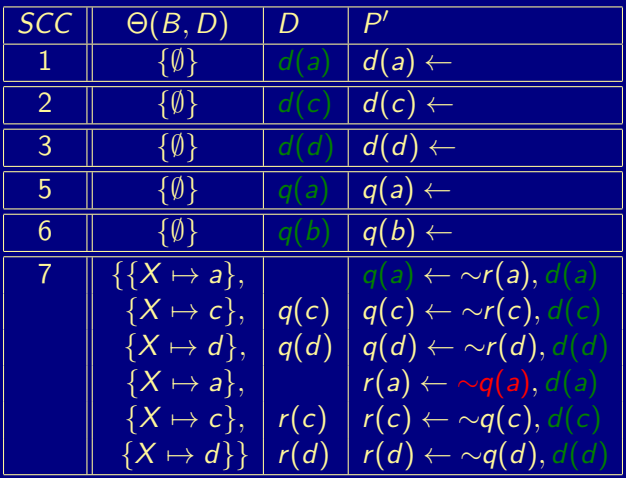

<span id="page-147-0"></span>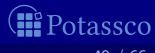

[\(Grounding\)](#page-148-0)

### Instantiation

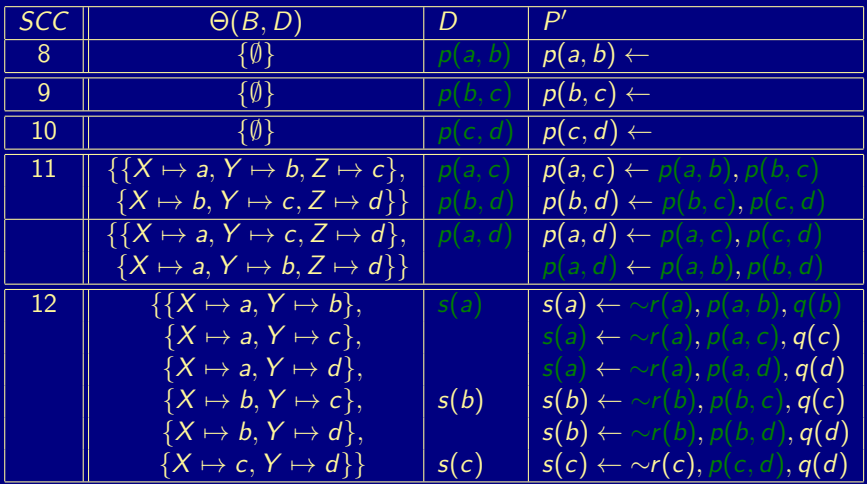

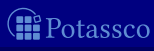

Torsten Schaub (KRR@UP) [Answer Set Programming](#page-0-0) 50 / 66

<span id="page-148-0"></span>

# **Outline**

- 
- 
- 

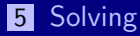

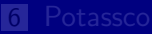

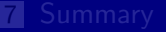

<span id="page-149-0"></span>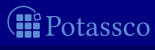

clasp

clasp is a native ASP solver combining conflict-driven search with sophisticated reasoning techniques:

- advanced preprocessing, including equivalence reasoning
- ookback-based decision heuristics
- restart policies
- nogood deletion
- progress saving
- dedicated data structures for binary and ternary nogoods
- **E** lazy data structures (watched literals) for long nogoods
- dedicated data structures for cardinality and weight constraints
- **E** lazy unfounded set checking based on "source pointers"
- tight integration of unit propagation and unfounded set checking
- various reasoning modes
- parallel search

. . .

<span id="page-150-0"></span>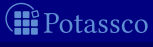

clasp

clasp is a native ASP solver combining conflict-driven search with sophisticated reasoning techniques:

- advanced preprocessing, including equivalence reasoning
- ookback-based decision heuristics
- restart policies
- nogood deletion
- progress saving
- dedicated data structures for binary and ternary nogoods
- **E** lazy data structures (watched literals) for long nogoods
- dedicated data structures for cardinality and weight constraints
- **E** lazy unfounded set checking based on "source pointers"
- tight integration of unit propagation and unfounded set checking
- various reasoning modes
- parallel search
- . . .

<span id="page-151-0"></span>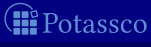

### clasp

clasp is a native ASP solver combining conflict-driven search with sophisticated reasoning techniques:

- advanced preprocessing, including equivalence reasoning
- **In lookback-based decision heuristics**
- $\blacksquare$  restart policies
- nogood deletion
- progress saving
- dedicated data structures for binary and ternary nogoods
- **lazy data structures (watched literals) for long nogoods**
- $\blacksquare$  dedicated data structures for cardinality and weight constraints
- lazy unfounded set checking based on "source pointers"
- $\blacksquare$  tight integration of unit propagation and unfounded set checking
- various reasoning modes
- parallel search
- . . .

<span id="page-152-0"></span>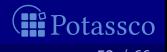

# Reasoning modes of clasp

#### Beyond deciding (stable) model existence, clasp allows for:

- **Optimization**
- 
- 
- 
- and combinations thereof

#### clasp allows for

- ASP solving (smodels format)
- MaxSAT and SAT solving (extended *dimacs* format)
- **PB** solving (opb and wbo format)

**Enumeration Enumeration Enumeration Enumeration Enumeration Enumeration Projective enumeration EXECUTE:** (without solution recording) **Intersection and Union** (linear solution computation)

<span id="page-153-0"></span>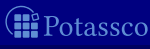

# Reasoning modes of clasp

#### Beyond deciding (stable) model existence, *clasp* allows for:

- **Optimization**
- 
- 
- 
- and combinations thereof

#### clasp allows for

- ASP solving (*smodels* format)
- MaxSAT and SAT solving (extended *dimacs* format)
- **PB** solving (opb and wbo format)

**Enumeration Enumeration Enumeration Enumeration Enumeration Enumeration Projective enumeration EXECUTE:** (without solution recording) **Intersection and Union** (linear solution computation)

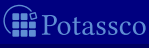

<span id="page-154-0"></span>

#### clasp

- pursues a coarse-grained, task-parallel approach to parallel search via shared memory multi-threading
	- up to 64 configurable (non-hierarchic) threads
- $\blacksquare$  allows for parallel solving via search space splitting and/or competing strategies
	- **both supported by solver portfolios**
- features different nogood exchange policies

<span id="page-155-0"></span>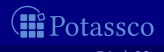

#### ■ clasp

**pursues a coarse-grained, task-parallel approach to parallel search** via shared memory multi-threading

up to 64 configurable (non-hierarchic) threads

 $\blacksquare$  allows for parallel solving via search space splitting and/or competing strategies **both supported by solver portfolios** 

 $\blacksquare$  features different nogood exchange policies

<span id="page-156-0"></span>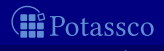

#### ■ clasp

**pursues a coarse-grained, task-parallel approach to parallel search** via shared memory multi-threading

up to 64 configurable (non-hierarchic) threads

- allows for parallel solving via search space splitting and/or competing strategies **both supported by solver portfolios**
- $\blacksquare$  features different nogood exchange policies

<span id="page-157-0"></span>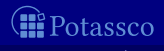

#### ■ clasp

**pursues a coarse-grained, task-parallel approach to parallel search** via shared memory multi-threading

up to 64 configurable (non-hierarchic) threads

- allows for parallel solving via search space splitting and/or competing strategies **both supported by solver portfolios**
- features different nogood exchange policies

<span id="page-158-0"></span>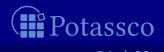

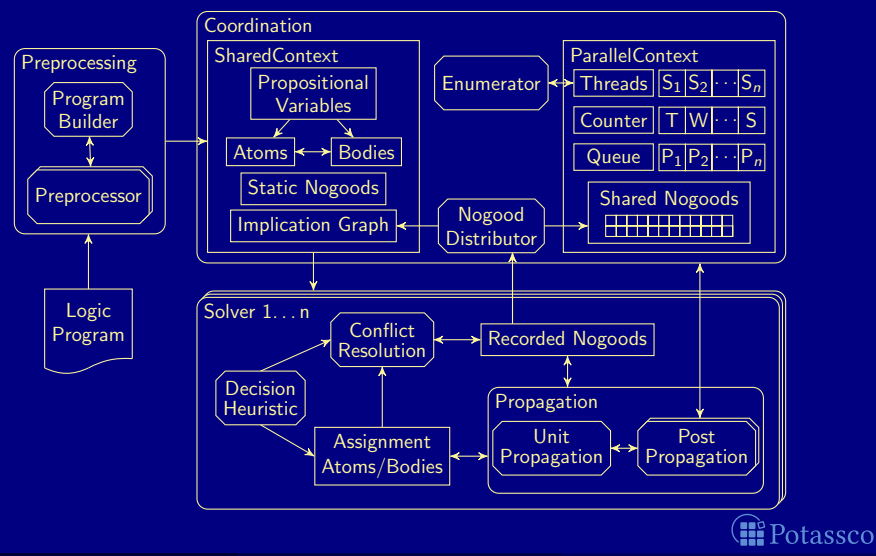

<span id="page-159-0"></span>

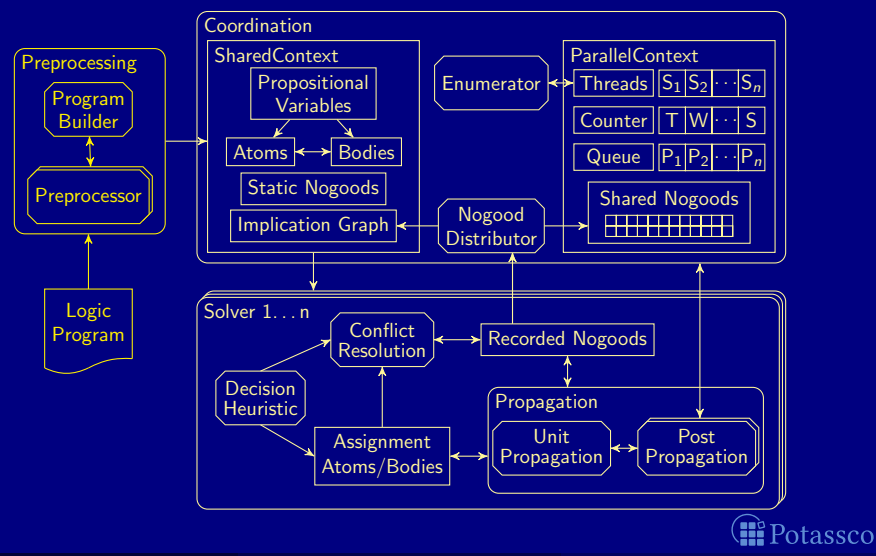

<span id="page-160-0"></span>

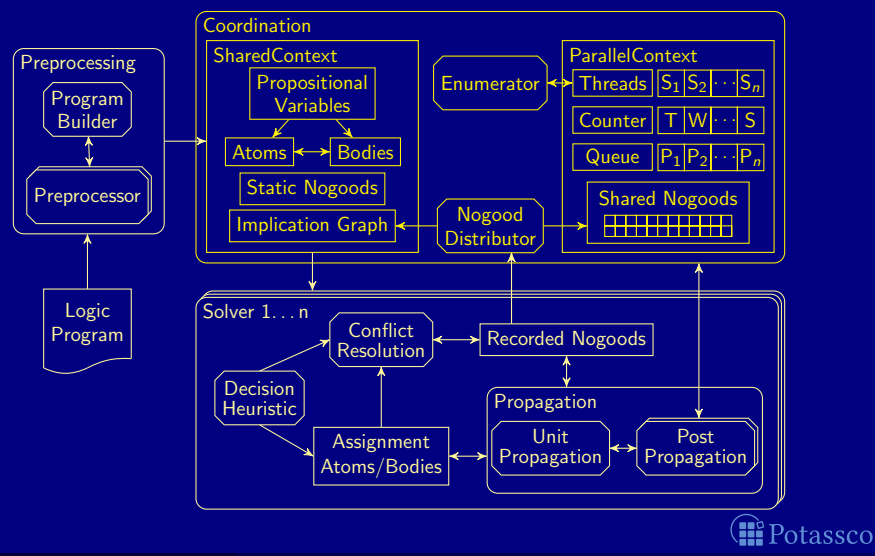

<span id="page-161-0"></span>

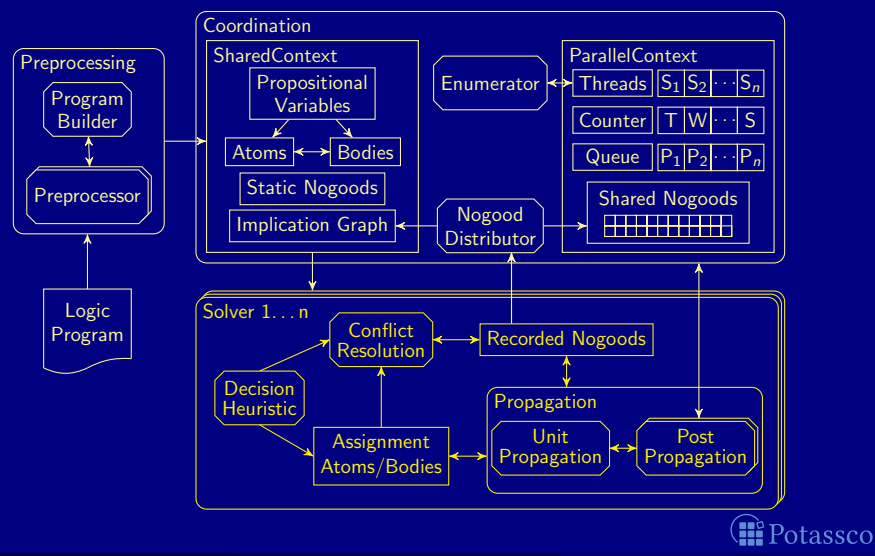

<span id="page-162-0"></span>

#### --help[=<n>],-h : Print 1=basic|2=more|3=full help and exit

<span id="page-163-0"></span>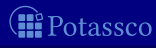

--help[=<n>],-h : Print 1=basic|2=more|3=full help and exit

--configuration=<arg> : Configure default configuration [frumpy] <arg>: frumpy|jumpy|handy|crafty|trendy|chatty frumpy: Use conservative defaults jumpy : Use aggressive defaults handy : Use defaults geared towards large problems crafty: Use defaults geared towards crafted problems trendy: Use defaults geared towards industrial problems chatty: Use 4 competing threads initialized via the default portfolio --parallel-mode,-t <arg>: Run parallel search with given number of threads <arg>: <n 1..64>[,<mode compete|split>] <n> : Number of threads to use in search <mode>: Run competition or splitting based search [compete] --print-portfolio,-g : Print default portfolio and exit

<span id="page-164-0"></span>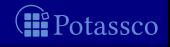

--configuration=<arg> : Configure default configuration [frumpy] <arg>: frumpy|jumpy|handy|crafty|trendy|chatty frumpy: Use conservative defaults jumpy : Use aggressive defaults handy : Use defaults geared towards large problems crafty: Use defaults geared towards crafted problems trendy: Use defaults geared towards industrial problems chatty: Use 4 competing threads initialized via the default portfolio

<span id="page-165-0"></span>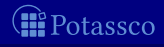

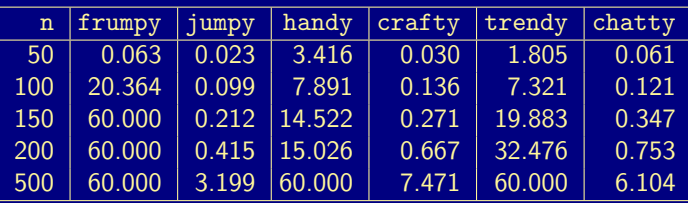

<span id="page-166-0"></span>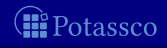

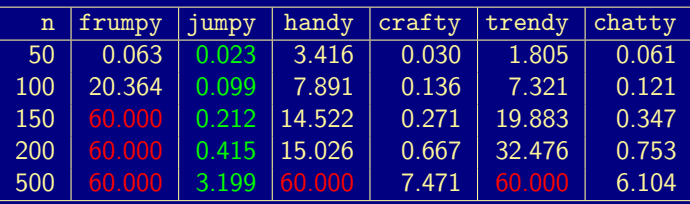

<span id="page-167-0"></span>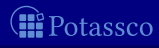

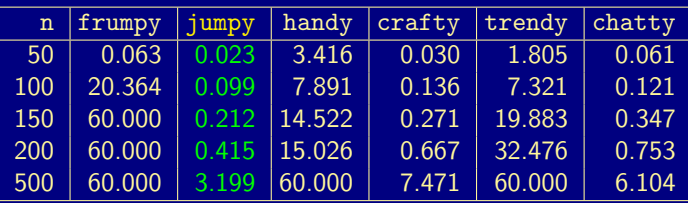

<span id="page-168-0"></span>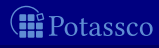

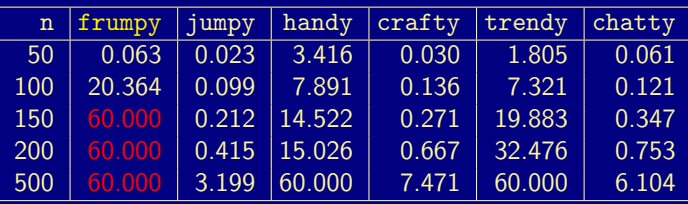

<span id="page-169-0"></span>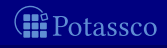

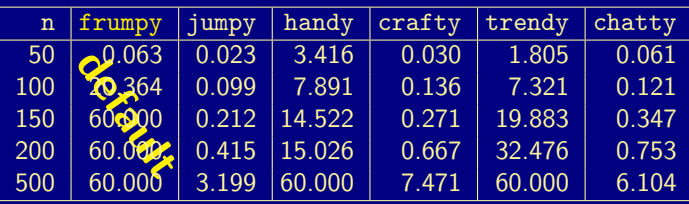

<span id="page-170-0"></span>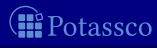

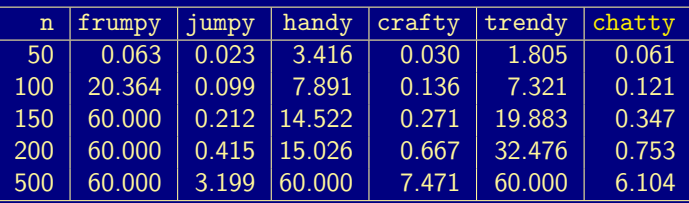

<span id="page-171-0"></span>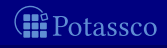

--help[=<n>],-h : Print 1=basic|2=more|3=full help and exit

--configuration=<arg> : Configure default configuration [frumpy] <arg>: frumpy|jumpy|handy|crafty|trendy|chatty frumpy: Use conservative defaults jumpy : Use aggressive defaults handy : Use defaults geared towards large problems crafty: Use defaults geared towards crafted problems trendy: Use defaults geared towards industrial problems chatty: Use 4 competing threads initialized via the default portfolio --parallel-mode,-t <arg>: Run parallel search with given number of threads <arg>: <n 1..64>[,<mode compete|split>] <n> : Number of threads to use in search <mode>: Run competition or splitting based search [compete] --print-portfolio,-g : Print default portfolio and exit

<span id="page-172-0"></span>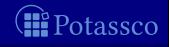

--parallel-mode,-t <arg>: Run parallel search with given number of threads <arg>: <n 1..64>[,<mode compete|split>] <n> : Number of threads to use in search <mode>: Run competition or splitting based search [compete]

<span id="page-173-0"></span>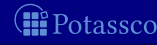

#### clasp in context

■ Compare *clasp* (2.0.5) to the multi-threaded SAT solvers

- cryptominisat  $(2.9.2)$
- $\blacksquare$  manysat (1.1)
- $min{art}$  (2009)
- plingeling (587f)

all run with four and eight threads in their default settings

 $\blacksquare$  160/300 benchmarks from crafted category at SAT'11

- all solvable by *ppfolio* in 1000 seconds
- crafted SAT benchmarks are closest to ASP benchmarks

<span id="page-174-0"></span>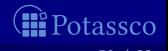

#### [Solving](#page-175-0)

#### <span id="page-175-0"></span>clasp in context

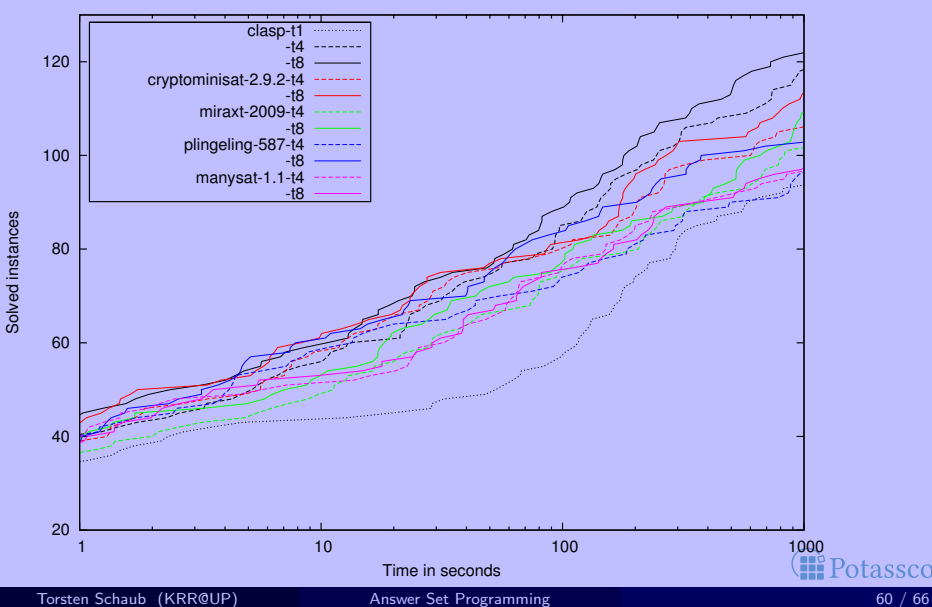

--help[=<n>],-h : Print 1=basic|2=more|3=full help and exit

--configuration=<arg> : Configure default configuration [frumpy] <arg>: frumpy|jumpy|handy|crafty|trendy|chatty frumpy: Use conservative defaults jumpy : Use aggressive defaults handy : Use defaults geared towards large problems crafty: Use defaults geared towards crafted problems trendy: Use defaults geared towards industrial problems chatty: Use 4 competing threads initialized via the default portfolio --parallel-mode,-t <arg>: Run parallel search with given number of threads <arg>: <n 1..64>[,<mode compete|split>] <n> : Number of threads to use in search <mode>: Run competition or splitting based search [compete] --print-portfolio,-g : Print default portfolio and exit

<span id="page-176-0"></span>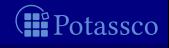

#### --print-portfolio,-g : Print default portfolio and exit

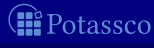

<span id="page-177-0"></span>

#### clasp's default portfolio for parallel solving via clasp --print-portfolio

 $ICRAFTY1: --heuristic=vsids --restarts=x.128.1.5 --deletion=3.75.10.0 --del-initr=r=1000.9000 --del=group=1.1.20.$  $[TERBDY]: --heuristic=vsids --restarts=d.100.0.7 --deletion=3.50 --del=init=500.19500 --del=erow=1.1.20.0.x.100.0x.001.01.01.01.02.01.02.03.03.04.04.05.04.05.04.05.05.05.04.05.05.05.05.06.07.07.07.07.08.07.07.07.08.07.07.07.08.07.07.08.07.07.07.08.07.08.07.09.09.09.0$  $[FRUMPY]:$  --heuristic=berkmin --restarts=x,100,1.5 --deletion=1,75 --del-init-r=200,40000 --del-max=400000 --de [JUMPY]: --heuristic=vsids --restarts=1.100 --del-init-r=1000.20000 --del-algo=basic.2 --deletion=3.75 --del-g [STRONG]: --heuristic=berkmin --restarts=x.100.1.5 --deletion=1.75 --del-init-r=200.40000 --del-max=400000 --de  $[HANDY]:$  --heuristic=vsids --restarts=d.100.0.7 --deletion=2.50.20.0 --del-max=200000 --del-algo=sort.2 --del-[S2]: --heuristic=vsids --reverse-arcs=1 --otfs=1 --local-restarts --save-progress=0 --contraction=250 --counte [S4]: --heuristic=vsids --restarts=1.256 --counter-restart=3 --strengthen=recursive --update-lbd --del-glue=2 -[SLOW]: --heuristic=berkmin --berk-max=512 --restarts=f,16000 --lookahead=atom,50 [VMTF]: --heuristic=vmtf --str=no --contr=0 --restarts=x,100,1.3 --del-init-r=800,9200 [SIMPLE]: --heuristic=vsids --strengthen=recursive --restarts=x,100,1.5,15 --contraction=0 [LUBY-SP]: --heuristic=vsids --restarts=l,128 --save-p --otfs=1 --init-w=2 --contr=0 --opt-heu=3 [LOCAL-R]: --berk-max=512 --restarts=x,100,1.5,6 --local-restarts --init-w=2 --contr=0

- clasp's portfolio is fully customizable
- configurations are assigned in a round-robin fashion to threads during parallel solving
- <span id="page-178-0"></span>chatty uses four threads with CRAFTY, TRENDY, FRUMPY, and JUMPY<br>Potassco

#### clasp's default portfolio for parallel solving via clasp --print-portfolio

[CRAFTY]: --heuristic=vsids --restarts=x,128,1.5 --deletion=3,75,10.0 --del-init-r=1000,9000 --del-grow=1,1,20,  $[TERBDY]: --heuristic=vsids --restarts=d.100.0.7 --deletion=3.50 --del=init=500.19500 --del=erow=1.1.20.0.x.100.0x.001.01.01.01.02.01.02.03.03.04.04.05.04.05.04.05.05.05.04.05.05.05.05.06.07.07.07.07.08.07.07.07.08.07.07.07.08.07.07.08.07.07.07.08.07.08.07.09.09.09.0$  $[FRUMPY]:$  --heuristic=berkmin --restarts=x,100,1.5 --deletion=1,75 --del-init-r=200,40000 --del-max=400000 --de [JUMPY]: --heuristic=vsids --restarts=1.100 --del-init-r=1000.20000 --del-algo=basic.2 --deletion=3.75 --del-g [STRONG]: --heuristic=berkmin --restarts=x.100.1.5 --deletion=1.75 --del-init-r=200.40000 --del-max=400000 --de  $[HANDY]:$  --heuristic=vsids --restarts=d.100.0.7 --deletion=2.50.20.0 --del-max=200000 --del-algo=sort.2 --del-[S2]: --heuristic=vsids --reverse-arcs=1 --otfs=1 --local-restarts --save-progress=0 --contraction=250 --counte [S4]: --heuristic=vsids --restarts=1.256 --counter-restart=3 --strengthen=recursive --update-lbd --del-glue=2 -[SLOW]: --heuristic=berkmin --berk-max=512 --restarts=f,16000 --lookahead=atom,50  $[VMT]$ :  $-$ heuristic=vmtf  $-$ str=no  $-$ contr=0  $-$ restarts=x,100,1.3  $-$ del-init-r=800,9200 [SIMPLE]: --heuristic=vsids --strengthen=recursive --restarts=x,100,1.5,15 --contraction=0 [LUBY-SP]: --heuristic=vsids --restarts=l,128 --save-p --otfs=1 --init-w=2 --contr=0 --opt-heu=3 [LOCAL-R]: --berk-max=512 --restarts=x,100,1.5,6 --local-restarts --init-w=2 --contr=0

- $\Box$  clasp's portfolio is fully customizable
- configurations are assigned in a round-robin fashion to threads during parallel solving

chatty uses four threads with CRAFTY, TRENDY, FRUMPY, and JUMPY<br>Potassco

<span id="page-179-0"></span>Torsten Schaub (KRR@UP) [Answer Set Programming](#page-0-0) Answer Set Programming 62 / 66
## clasp's default portfolio for parallel solving via clasp --print-portfolio

[CRAFTY]: --heuristic=vsids --restarts=x,128,1.5 --deletion=3,75,10.0 --del-init-r=1000,9000 --del-grow=1,1,20,  $[TERBDY]: --heuristic=vsids --restarts=d.100.0.7 --deletion=3.50 --del=init=500.19500 --del=erow=1.1.20.0.x.100.0x.001.01.01.01.02.01.02.03.03.04.04.05.04.05.04.05.05.05.04.05.05.05.05.06.07.07.07.07.08.07.07.07.08.07.07.07.08.07.07.08.07.07.07.08.07.08.07.09.09.09.0$  $[FRUMPY]:$  --heuristic=berkmin --restarts=x,100,1.5 --deletion=1,75 --del-init-r=200,40000 --del-max=400000 --de [JUMPY]: --heuristic=vsids --restarts=1.100 --del-init-r=1000.20000 --del-algo=basic.2 --deletion=3.75 --del-g [STRONG]: --heuristic=berkmin --restarts=x.100.1.5 --deletion=1.75 --del-init-r=200.40000 --del-max=400000 --de  $[HANDY]:$  --heuristic=vsids --restarts=d.100.0.7 --deletion=2.50.20.0 --del-max=200000 --del-algo=sort.2 --del-[S2]: --heuristic=vsids --reverse-arcs=1 --otfs=1 --local-restarts --save-progress=0 --contraction=250 --counte [S4]: --heuristic=vsids --restarts=1.256 --counter-restart=3 --strengthen=recursive --update-lbd --del-glue=2 -[SLOW]: --heuristic=berkmin --berk-max=512 --restarts=f,16000 --lookahead=atom,50 [VMTF]: --heuristic=vmtf --str=no --contr=0 --restarts=x,100,1.3 --del-init-r=800,9200 [SIMPLE]: --heuristic=vsids --strengthen=recursive --restarts=x,100,1.5,15 --contraction=0 [LUBY-SP]: --heuristic=vsids --restarts=l,128 --save-p --otfs=1 --init-w=2 --contr=0 --opt-heu=3 [LOCAL-R]: --berk-max=512 --restarts=x,100,1.5,6 --local-restarts --init-w=2 --contr=0

- clasp's portfolio is fully customizable
- configurations are assigned in a round-robin fashion to threads during parallel solving
- chatty uses four threads with CRAFTY, TRENDY, FRUMPY, and JUMPY<br>(■ Potassco

<span id="page-180-0"></span>Torsten Schaub (KRR@UP) **[Answer Set Programming](#page-0-0)** 62 / 66

# **Outline**

- 
- 
- 
- 
- **6** [Potassco](#page-181-0)

<span id="page-181-0"></span>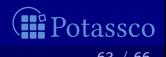

Torsten Schaub (KRR@UP) **[Answer Set Programming](#page-0-0)** 63 / 66 answer Set Programming 63 / 66

Potassco, the Potsdam Answer Set Solving Collection, bundles tools for ASP developed at the University of Potsdam, for instance:

- Grounder gringo, lingo, pyngo
- Solver clasp, {a,h,un}clasp, claspD, claspfolio, claspar, aspeed
- Grounder+Solver Clingo, iClingo, {ros}oClingo, Clingcon
- insight, metasp, plasp, piclasp, quontroller, etc

<asparagus.cs.uni-potsdam.de>

<potassco.sourceforge.net/teaching.html>

Book <potassco.sourceforge.net/book.html>

<span id="page-182-0"></span>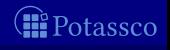

Potassco, the Potsdam Answer Set Solving Collection, bundles tools for ASP developed at the University of Potsdam, for instance:

- Grounder gringo, lingo, pyngo
- Solver clasp,  $\{a,h,un\}$ clasp, claspD, claspfolio, claspar, aspeed
- Grounder+Solver Clingo, iClingo, {ros}oClingo, Clingcon

**F**urther Tools aspartame, asp $\{un\}$ cud, claspre, clavis, coala, fimo, insight, metasp, plasp, piclasp, quontroller, etc

Benchmark repository <asparagus.cs.uni-potsdam.de>

**Teaching material <potassco.sourceforge.net/teaching.html>** 

Book <potassco.sourceforge.net/book.html>

<span id="page-183-0"></span>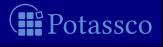

Potassco, the Potsdam Answer Set Solving Collection, bundles tools for ASP developed at the University of Potsdam, for instance:

- Grounder gringo, lingo, pyngo
- Solver clasp,  $\{a,h,un\}$ clasp, claspD, claspfolio, claspar, aspeed
- Grounder+Solver Clingo, iClingo, {ros}oClingo, Clingcon
- **F**urther Tools aspartame, asp $\{un\}$ cud, claspre, clavis, coala, fimo, insight, metasp, plasp, piclasp, quontroller, etc
- Benchmark repository <asparagus.cs.uni-potsdam.de>
- Teaching material <potassco.sourceforge.net/teaching.html>
- <span id="page-184-0"></span>Book <potassco.sourceforge.net/book.html>

Potassco, the Potsdam Answer Set Solving Collection, bundles tools for ASP developed at the University of Potsdam, for instance:

- Grounder gringo, lingo, pyngo
- Solver clasp,  $\{a, h, un\}$ clasp, claspD, claspfolio, cl
- Grounder+Solver Clingo, iClingo,  $\{\text{ros}\}\text{oClingo}$ ,
- **F**urther Tools aspartame, asp $\{un\}$ cud, claspre, coala insight, metasp, plasp, piclasp, quontroller, etc

<span id="page-185-0"></span>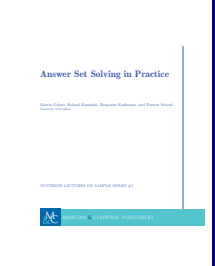

- Benchmark repository <asparagus.cs.uni-potsdam.de>
- Teaching material <potassco.sourceforge.net/teaching.html>
- Book <potassco.sourceforge.net/book.html>

# **Outline**

- 
- 
- 
- 
- 

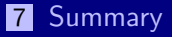

<span id="page-186-0"></span>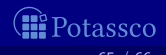

Torsten Schaub (KRR@UP) **[Answer Set Programming](#page-0-0) Answer Set Programming** 65 / 66

**ASP** is a viable tool for Knowledge Representation and Reasoning ■ ASP offers efficient and versatile off-the-shelf solving technology ■ ASP offers an expanding functionality and ease of use rapid application development tool ASP has a growing range of applications

<span id="page-187-0"></span>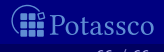

**ASP** is a viable tool for Knowledge Representation and Reasoning ■ ASP offers efficient and versatile off-the-shelf solving technology **ASP** offers an expanding functionality and ease of use napid application development tool ASP has a growing range of applications

# $ASP = DB + LP + KR + SAT$

<span id="page-188-0"></span>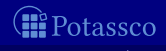

**ASP** is a viable tool for Knowledge Representation and Reasoning ■ ASP offers efficient and versatile off-the-shelf solving technology **ASP** offers an expanding functionality and ease of use napid application development tool ASP has a growing range of applications

# $ASP = DB + LP + KR + SMT^n$

<span id="page-189-0"></span>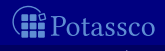

**ASP** is a viable tool for Knowledge Representation and Reasoning ■ ASP offers efficient and versatile off-the-shelf solving technology **ASP** offers an expanding functionality and ease of use napid application development tool ASP has a growing range of applications

# <http://potassco.sourceforge.net>

<span id="page-190-0"></span>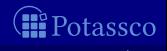